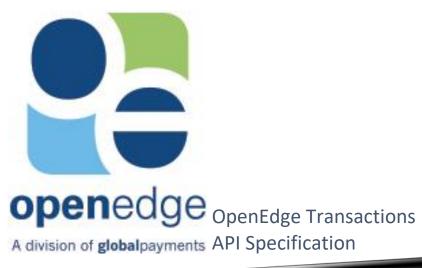

The information in this document contains privileged or other confidential information and is the property of OpenEdge. In addition, you should not print, copy, retransmit, disseminate or otherwise disclose or use this information without prior written consent from OpenEdge. While the information is believed to be accurate, OpenEdge does not assume liability for its use.

#### **Copyright Information**

© Copyright 2019 Global Payments Inc. All rights reserved worldwide.

This document, as well as the software described in it, is furnished under license and may only be used or copied in accordance with the terms of such license. This document may contain technical inaccuracies or typographical errors. Changes are periodically made to the information herein. The information in this document is for informational use only, and is subject to change without notice. Payment Processing, Inc., d/b/a OpenEdge, is a registered ISO of Wells Fargo Bank, N.A., Walnut Creek, CA; HSBC Bank USA, National Association, Buffalo, NY; and National Bank of Canada, Montreal, QC. Global Payments Direct, Inc. is a registered ISO of Wells Fargo Bank, N.A., Walnut Creek, CA. Global Payments Direct, Inc is a registered ISO of BMO Harris Bank N.A.

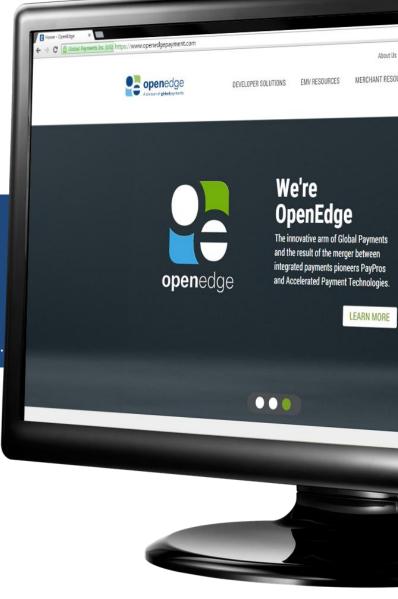

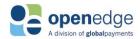

# **TABLE OF CONTENTS**

| Overview                                                              | 4  |
|-----------------------------------------------------------------------|----|
| Resource & URL Structure                                              | 5  |
| HTTP Verbs                                                            | 5  |
| URL Structure                                                         | 5  |
| Host Names                                                            | 5  |
| Resources                                                             | 6  |
| Security                                                              | 11 |
| API Key and Secret                                                    | 11 |
| AuthTokenV2                                                           |    |
| Versioning                                                            | 12 |
| API Response Header HTTP Status Codes                                 | 12 |
| Error Codes                                                           | 14 |
| HATEOAS                                                               | 16 |
| Transaction Requests and Responses                                    | 19 |
| Transaction Request and Response Header Fields                        | 19 |
| Sales Transactions                                                    |    |
| /sales Transaction Request Fields                                     |    |
| /sales Transaction Response Fields                                    | 28 |
| Sample CreateSale Transaction Request and Response                    |    |
| Sample GetSale Transaction Request and Response                       |    |
| Sample UpdateSale Transaction Request and Response                    |    |
| Sample VoidSale Transaction Request and Response                      |    |
| Sample ReturnSale Transaction Request and Response                    | 34 |
| Authorization Transactions                                            | 36 |
| /auths Transaction Request Fields                                     | 36 |
| /auths Transaction Response Fields                                    |    |
| Sample CreateAuth Transaction Request and Response                    | 41 |
| Return Transactions                                                   |    |
| /returns Transaction Request Fields                                   | 43 |
| /returns Transaction Response Fields                                  | 44 |
| Sample GetReturn Transaction Request and Response                     | 47 |
| Check Transactions                                                    | 49 |
| /checksales & /checkrefunds Transaction Request Fields                | 49 |
| /checksales & /checkrefunds Transaction Response Fields               |    |
| Sample CreateCheckSale Transaction Request and Response               |    |
| Sample Dependent CreateCheckRefund Transaction Request and Response   |    |
| Sample Independent CreateCheckRefund Transaction Request and Response | 55 |
| Setup Transactions                                                    | 56 |
| /setup Transaction Request Fields                                     | 56 |
| Sample SetupTransportKey Transaction Request and Response             | 58 |
| Response Payload Receipt Object                                       | 59 |

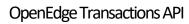

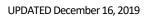

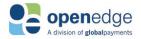

| Payment Instrument Token Generation              | 64 |
|--------------------------------------------------|----|
| Create Sale Transaction with Generated Token     | 64 |
| Appendix A – String Type Definitions             | 66 |
| Appendix B – Explicit Field Value Enumerations   | 67 |
| Appendix C – NACHA Information                   | 70 |
| NACHA Return Reason Codes                        | 70 |
| ACH Notifications of Change                      | 71 |
| Appendix D – AFT Information                     |    |
| Automated Funds Transfer (AFT) Transaction Codes | 72 |
| AFT Return Reason Codes                          | 75 |
| Appendix E – AusPayNet Information               | 76 |
| APN Transaction Codes                            | 76 |
| Appendix F – Payments NZ Information             | 77 |
| Payments NZ Transaction Codes                    | 77 |
| Appendix G – Temporary Token                     | 78 |
| Appendix H – Development Testing Response Codes  | 80 |
| Change History                                   | 82 |

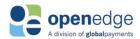

# **OVERVIEW**

Use the OpenEdge Transactions API to securely accept credit card and check payment transactions via the platform in US, Canada, Australia, New Zealand, and United Kingdom regions. The API currently accepts only card-not-present transactions and will be extended to card-present transactions later. Because card data is required in the request for this API, integrating clients must be PCI DSS compliant.

The Transactions API supports the following payment types:

| Regional Paymer | Regional Payment Type Support                                                                         |  |  |  |  |  |
|-----------------|----------------------------------------------------------------------------------------------------|--|--|--|--|--|
| Region          | Payment Types Supported                                                                               |  |  |  |  |  |
| US              | Credit, Prepaid, Check                                                                                |  |  |  |  |  |
| CA              | Credit, Prepaid, Check                                                                                |  |  |  |  |  |
| AU              | Credit, Check (Direct Debit)                                                                          |  |  |  |  |  |
| NZ              | Credit, Check (Direct Debit). <i>Note: Does not support American Express or Diner's credit cards.</i> |  |  |  |  |  |
| UK              | Credit                                                                                                |  |  |  |  |  |

This is a <u>HTTPS</u>-based <u>REST</u> API which uses <u>JSON</u> payloads for requests and responses. JSON is, by definition, an unordered list of name-value pairs. Partners should parse using standard JSON object/libraries, which are orderagnostic. Partners should not build any one-off manual parsers for JSON, as the order of elements in the response can change over time as new elements are added to the API response. Pending the addition of new elements in the API response, using one-off manual parsers for JSON will result in integration and transaction failure for partners and merchants.

The API endpoints are secured using one-way TLS (version 1.2).

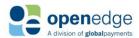

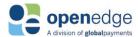

# **RESOURCE & URL STRUCTURE**

This API uses predictable, resource-oriented RESTful URLs and select HTTP response codes to indicate API errors. These are detailed in the sections below.

# **HTTP Verbs**

This API uses the following HTTP verbs:

| HTTP Verbs |                                               |
|------------|-----------------------------------------------|
| Verb       | Description                                   |
| POST       | Create a resource or sub-resource             |
| GET        | Retrieve data from a resource or sub-resource |
| PATCH      | Partially update a resource or sub-resource   |
| PUT        | Update a resource or sub-resource             |

# **URL Structure**

This API uses the following resource URL structure:

https://<hostname>/transactions/<resource>/<path-suffix>?<query-parameters>

# **Host Names**

This API is available in partner integration test and production environments.

| Environment              | Host Name              |
|--------------------------|------------------------|
| Partner integration test | api.pit.paygateway.com |
| Production               | api.paygateway.com     |

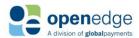

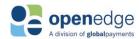

#### Resources

This API uses the following resource collections - sales, auths, returns, and voids. **sales** is a primary transaction resource. **returns** and **voids** are follow-on transactions, sub-resources of sales. The **auths** resource is a primary transaction and currently supports zero-dollar authorizations only.

#### **Transaction Identifiers**

Integrating clients can use platform-generated transaction identifiers, sale\_id, auth\_id, return\_id, or checksale\_id depending on type of transaction to perform follow-on transactions.

Integrating clients are recommended to use a partner- or merchant-defined identifier for follow-ons. The API accepts an optional, unique reference (reference\_id) element as an alternate transaction identifier. This reference\_id can also be used to perform follow-on transactions using an alternate set of end-points. Please note that if a reference\_id is not sent by the client for a primary transaction, the platform will generate one and send it back in the response.

Refer to the table below for transaction resources with either method of transaction identification.

| Transaction Resource Collections |          |             |                                                                                |                                                                                                    |           |                                                                          |
|----------------------------------|----------|-------------|--------------------------------------------------------------------------------|----------------------------------------------------------------------------------------------------|-----------|--------------------------------------------------------------------------|
| Verb                             | Resource | Path Suffix | Query<br>Parameters                                                            | Description                                                                                                    | Туре      | Regions<br>Supported                                                     |
| POST                             | /sales   |             | No                                                                             | Create a sale transaction. The sale request charges a purchase to a credit card account.  Transaction response will include sale_id, which can be used for follow-on transactions. | Primary   | Australia<br>Canada<br>New Zealand<br>United States<br>United<br>Kingdom |
| GET                              | /sales   | /{sale_id}  | Allowed. Optional. generate_rec eipt as Boolean indicator to generate receipt. | Request the status<br>and other<br>information of a<br>previously<br>completed sales<br>transaction using<br>sale_id.                                                              | Follow-on | Canada<br>United States                                                  |

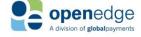

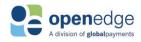

| Transaction Resource Collections |          |                                  |                                                                                |                                                                                                    |                                    |                                                                          |
|----------------------------------|----------|----------------------------------|--------------------------------------------------------------------------------|----------------------------------------------------------------------------------------------------|------------------------------------|--------------------------------------------------------------------------|
| Verb                             | Resource | Path Suffix                      | Query<br>Parameters                                                            | Description                                                                                                    | Туре                               | Regions<br>Supported                                                     |
| РАТСН                            | /sales   | /{sale_id}                       | No                                                                             | Update the amount of a previously completed, unsettled sales transaction using sale_id.                                                                                                    | Follow-on                          | Canada<br>United States                                                  |
| PUT                              | /sales   | /{sale_id}/voids                 | No                                                                             | Void a previously completed, unsettled sales transaction using sale_id.                                                                                                    | Follow-on                          | Canada<br>United States<br>United<br>Kingdom                             |
| POST                             | /sales   | /{sale_id}/returns               | No                                                                             | Create a return transaction associated with a previously completed, settled sales transaction using sale_id. Transaction response will include return_id, which can be used for follow-on transactions. | Follow-on                          | Australia<br>Canada<br>New Zealand<br>United States<br>United<br>Kingdom |
| GET                              | /sales   | /reference_id/<br>{reference_id} | Allowed. Optional. generate_rec eipt as Boolean indicator to generate receipt. | Request the status and other information of a previously completed sales transaction using reference_id.                                                                                                | Follow-on<br>using<br>reference_id | Australia<br>Canada<br>New Zealand<br>United States                      |
| РАТСН                            | /sales   | /reference_id/<br>{reference_id} | No                                                                             | Update the amount of a previously completed, unsettled sales transaction using reference_id.                                                                                                    | Follow-on<br>using<br>reference_id | Canada<br>United States                                                  |

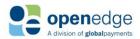

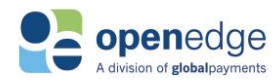

| Transaction Resource Collections |          |                                              |                                                                                |                                                                                                    |                                    |                                                                          |
|----------------------------------|----------|----------------------------------------------|--------------------------------------------------------------------------------|----------------------------------------------------------------------------------------------------|------------------------------------|--------------------------------------------------------------------------|
| Verb                             | Resource | Path Suffix                                  | Query<br>Parameters                                                            | Description                                                                                                    | Туре                               | Regions<br>Supported                                                     |
| PUT                              | /sales   | /reference_id/<br>{reference_id}/<br>voids   | No                                                                             | Void a previously completed, unsettled sales transaction using reference_id.                                              | Follow-on<br>using<br>reference_id | Canada<br>United States                                                  |
| POST                             | /sales   | /reference_id/<br>{reference_id}/<br>returns | No                                                                             | Create a return transaction associated with a previously completed, settled sales transaction using reference_id.         | Follow-on using reference_id       | Australia<br>Canada<br>New Zealand<br>United States<br>United<br>Kingdom |
| POST                             | /auths   | -                                            | No                                                                             | Create and update authorization transactions.  Currently, only  \$0.00 authorizations are supported.                      | Primary                            | Australia<br>Canada<br>United States<br>New Zealand                      |
| POST                             | /returns | -                                            | No                                                                             | Use this endpoint to create an independent returns transaction, not associated with any previously completed transaction. | Primary                            | Canada<br>United States                                                  |
| GET                              | /returns | /{return_id}                                 | Allowed. Optional. generate_rec eipt as Boolean indicator to generate receipt. | Request the status and other information of a previously completed return transaction using return_id.                    | Follow-on                          | Canada<br>United States                                                  |

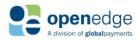

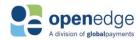

| Transactio | Transaction Resource Collections |                                             |                     |                                                                                                    |           |                                                     |
|------------|----------------------------------|---------------------------------------------|---------------------|----------------------------------------------------------------------------------------------------|-----------|-----------------------------------------------------|
| Verb       | Resource                         | Path Suffix                                 | Query<br>Parameters | Description                                                                                                    | Туре      | Regions<br>Supported                                |
| PUT        | /returns                         | /{return_id}/voids                          | No                  | Void a previously completed, unsettled return transaction                                                                                                    | Follow-on | Canada<br>United States<br>United<br>Kingdom        |
| PUT        | /returns                         | /reference_id/<br>{reference_id}}/<br>voids | No                  | Void a previously completed, unsettled return transaction using reference_id.                                                                                                    | Follow-on | United<br>Kingdom                                   |
| POST       | /checksales                      | -                                           | No                  | Use this endpoint to create a check sales transaction.                                                                                                    | Primary   | Australia<br>Canada<br>New Zealand<br>United States |
| GET        | /checksales                      | /{checksale_id}                             | No                  | Use this endpoint to retrieve a check sales transaction                                                                                                    | Follow-on | Canada<br>United States                             |
| POST       | /checkrefunds                    | -                                           | No                  | Use this endpoint<br>to create an<br>independent check<br>refund transaction.                                                                                                    | Primary   | Canada<br>United States                             |
| GET        | /checkrefunds                    | /{checkrefund_id}                           | No                  | Use this endpoint to retrieve a check refunds transaction.                                                                                                    | Follow-on | Canada<br>United States                             |
| POST       | /checksales                      | /{checksale_id}/ checkrefunds               | No                  | Use this endpoint to create a check refund transaction associated with a prior check sale using checksale id. Note: A Get request including reference_id must first be performed to retrieve the checksale_id used for this endpoint. | Follow-on | Australia<br>Canada<br>New Zealand<br>United States |

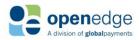

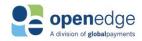

| Transactio | Transaction Resource Collections |                                                   |                     |                                                                                                    |           |                                                     |
|------------|----------------------------------|---------------------------------------------------|---------------------|----------------------------------------------------------------------------------------------------|-----------|-----------------------------------------------------|
| Verb       | Resource                         | Path Suffix                                       | Query<br>Parameters | Description                                                                                                   | Туре      | Regions<br>Supported                                |
| POST       | /checksales                      | /reference_id/<br>{reference_id}/<br>checkrefunds | No                  | Use this endpoint to create a check refund transaction associated with a prior check sale using reference id. | Follow-on | Australia<br>Canada<br>New Zealand<br>United States |
| POST       | /setup                           | /setup/transport_<br>keys                         | No                  | Use this endpoint<br>to stage a<br>transaction to the<br>payment processor.                                   | Primary   | United States                                       |

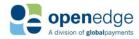

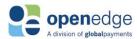

# **SECURITY**

# **API Key and Secret**

To consume this API, integrating clients need a discrete set of API Key and Secret for either environment (test and production). The API Key will be issued to clients respective to partner-product and major version consuming the API.

The API-Key needs to be sent with each request in the X-GP-Api-Key header:

Each API Key will have an associated API Secret which must be used to generate the AuthTokenV2. Please contact OpenEdge Developer Services to obtain test and production API Keys and Secret.

**Note:** Both API Key and API Secret are partner-specific, secret data elements and should not be shared or exposed. For troubleshooting purposes, API Key and Secret should be masked or omitted from payloads sent to OpenEdge staff.

#### AuthTokenV2

AuthTokenV2 is a secure custom <u>JWT token</u> used for transaction authentication by the platform. Refer to the <u>AuthTokenV2 Help Document</u> for more information.

Integrating partners will also receive an API Secret associated with the API Key. This API Secret should be used to generate the AuthTokenV2. The authorization header in the request should be as follows:

"Authorization":"AuthToken x.y.z"

Where 'x.y.z' is an AuthTokenV2 JWT.

# **AuthTokenV2 'Region' Dependencies**

The OpenEdge Transactions API validates a number of fields against the value submitted in the 'region' claim of the AuthTokenV2. The fields validated are 'language' and 'country\_code' in the **transaction** request object and 'currency\_code' in the **payment** object. The valid combinations for these fields are described below.

| AuthTokenV2 'region' Field Dependencies |                  |                      |                       |  |  |
|-----------------------------------------|------------------|----------------------|-----------------------|--|--|
| AuthTokenV2 'region' Value              | 'language' Value | 'country_code' Value | 'currency_code' Value |  |  |
| US                                      | en-US            | 840                  | 840                   |  |  |
| CA                                      | en-CA (default)  | 124                  | 124                   |  |  |
| CA                                      | fr-CA            | 124                  | 124                   |  |  |
| AU                                      | en-AU            | 036                  | 036                   |  |  |
| NZ                                      | en-NZ            | 554                  | 554                   |  |  |
| UK                                      | en-GB            | 826                  | 840, 756, 978         |  |  |

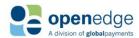

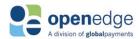

# **VERSIONING**

The API uses versions to manage backwards-incompatible changes to the API. API versions are in a date format (yyyy-mm-dd). This document refers to the current version, "2019-06-27".

To set the API version on a specific request, send the **X-GP-Version** header.

Example:

X-GP-Version:2019-06-27

# API RESPONSE HEADER HTTP STATUS CODES

Below is a list of possible HTTP status codes, along with descriptions, that the API can return in the response header.

| Respo | Response Header HTTP Status Codes                                                              |                    |  |  |  |  |
|-------|------------------------------------------------------------------------------------------------|--------------------|--|--|--|--|
| Code  | Description                                                                                    | Status Message     |  |  |  |  |
| 200   | Transaction was successful                                                                     | ОК                 |  |  |  |  |
| 201   | Transaction was created                                                                        | Created            |  |  |  |  |
| 400   | Request was unacceptable, often due to missing or invalid parameter.                           | Bad Request        |  |  |  |  |
| 401   | Valid API key not provided.                                                                    | Unauthorized       |  |  |  |  |
| 402   | The parameters were valid, but the request failed.                                             | Request Failed     |  |  |  |  |
| 403   | The request cannot be processed with data provided.                                            | Forbidden          |  |  |  |  |
| 404   | The requested resource does not exist.                                                         | Not Found          |  |  |  |  |
| 409   | The request conflicts with another request, perhaps due to using the same idempotent key.      | Conflict           |  |  |  |  |
| 429   | Too many requests hit the API too quickly.<br>Recommend an exponential back-off of<br>request. | Too Many Requests  |  |  |  |  |
| 470   | Transaction was declined by the processor.                                                     | Declined           |  |  |  |  |
| 471   | Transaction amount was partially approved by the processor.                                    | Partially Approved |  |  |  |  |

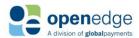

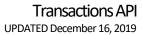

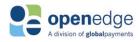

| 472 | Transaction declined with "Call Issuer"     | Call Issuer                              |
|-----|---------------------------------------------|------------------------------------------|
| 473 | Approved with AVS or CSC Verification Error | Created - Validation Mismatch            |
| 474 | Approved with AVS or CSC Verification Error | Partially Approved - Validation Mismatch |
| 500 | Internal Server Error                       | Internal Server Error                    |
| 503 | Service Unavailable                         | Service Unavailable                      |

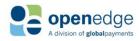

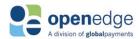

# **ERROR CODES**

See the table below for a list of possible error codes and the error messages returned by the API, with mapping to corresponding HTTP status codes.

| HTTP Status | ADL                            | ADI                                                                                                    |
|-------------|--------------------------------|----------------------------------------------------------------------------------------------------|
| code        | API error_code                 | API error_message                                                                                      |
| 403         | processing_forbidden           | Duplicate reference_id sent                                                                            |
| 403         | invalid_transaction_referenced | Online captures must reference approved authorizations.                                                |
| 400         | invalid_input                  | Shipping Date not allowed on this account. Please contact support to update Account setup.             |
| 400         | country_currency_mismatch      | country_code does not support currency_code                                                            |
| 400         | country_currency_mismatch      | country_code not supported                                                                             |
| 400         | invalid_input                  | Invalid input payload: signature_format requires signature_image                                       |
| 400         | invalid_input                  | One of {sale_id /auth_id /capture_id/return_id} or reference_id should be sent                         |
| 400         | invalid_input                  | Invalid gratuity_amount, gratuity_amount exceeds amount.                                               |
| 400         | invalid_card                   | Invalid card_number. Check the card details or use a different card.                                   |
| 400         | invalid_input                  | Invalid billing address.                                                                               |
| 400         | invalid_payment_token          | Invalid payment token. Please retry with valid token or use different payment method.                  |
| 400         | invalid_input                  | Invalid amount.                                                                                        |
| 400         | invalid_input                  | Invalid approval_code.                                                                                 |
| 400         | invalid_input                  | Invalid card_security_code.                                                                            |
| 400         | invalid_input                  | Invalid country_code.                                                                                  |
| 400         | invalid_input                  | Invalid currency_code.                                                                                 |
| 400         | invalid_input                  | Invalid expiry_month, expiry_year.                                                                     |
| 400         | invalid_input                  | Invalid gratuity_amount.                                                                               |
| 400         | invalid_input                  | Invalid invoice_number.                                                                                |
| 400         | invalid_input                  | Invalid reference_id.                                                                                  |
| 500         | server_error                   | Server error. Please contact OpenEdge support.                                                         |
| 400         | invalid_input                  | Invalid sale_id.                                                                                       |
| 400         | invalid_input                  | Invalid billing postal_code.                                                                           |
| 400         | invalid_input                  | Invalid pos_type                                                                                       |
| 400         | invalid_input                  | Invalid input data                                                                                     |
| 400         | invalid_batch                  | Batch open for longer than allowed time period. Please try to close batch or contact OpenEdge support. |
| 400         | invalid_account                | Account information provided does not match transaction on file                                        |
| 400         | input_amount_mismatch          | Amount provided does not match transaction on file                                                     |
| 400         | invalid_transaction_referenced | Offline Captures must reference non-approved Authorizations or Sales                                   |
| 403         | transaction_not_in_open_batch  | Only transactions in the current batch can be voided                                                   |

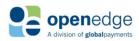

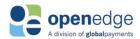

| HTTP Status |                                |                                                                                                    |
|-------------|--------------------------------|----------------------------------------------------------------------------------------------------|
| code        | API error_code                 | API error_message                                                                                      |
| 400         | invalid_transaction_referenced | Returns must reference approved Sales, Authorizations, or Captures                                     |
| 403         | invalid_transaction_referenced | Updates must reference approved sale.                                                                  |
| 403         | invalid_transaction_referenced | Voids must reference approved sale_id                                                                  |
| 400         | invalid_payment_token          | Invalid token referenced; token does not exist.                                                        |
| 400         | invalid_transaction_referenced | Duplicate reference_id sent.                                                                           |
| 403         | transaction_not_in_open_batch  | Only transactions in the current batch can be updated.                                                 |
| 400         | invalid_transaction_referenced | reference_id does not exist.                                                                           |
| 400         | invalid_amount                 | Return amount exceeds sales amount for account.                                                        |
| 403         | processing_forbidden           | The original transaction cannot be voided.                                                             |
| 404         | invalid_transaction_referenced | Invalid transaction referenced; transaction does not exist.                                            |
| 403         | invalid_payment_token          | Invalid token referenced; token does not exist.                                                        |
| 403         | invalid_batch                  | Batch open for longer than allowed time period. Please try to close batch or contact OpenEdge support. |
| 400         | invalid_input                  | Invalid encoded data provided in signature_image                                                       |

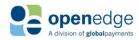

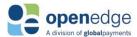

# **HATEOAS**

The API has **HATEOAS** support, and every response includes links for applicable follow-on transactions.

Below is a sample response representing an array of HATEOAS links from a successful CreateSale transaction:

```
"links": [
        {
            "sale_id": [
                {
                    "href":
"https://api.pit.paygateway.com/transactions/sales/00000096054",
                    "relation": "self",
                    "method": "GET",
                    "description": "get a sale transaction"
                },
                    "href":
"https://api.pit.paygateway.com/transactions/sales/000000096054",
                    "relation": "self",
                    "method": "PATCH",
                    "description": "update a sale transaction"
                },
                {
                    "href":
"https://api.pit.paygateway.com/transactions/sales/000000096054/voids",
                    "relation": "void",
                    "method": "PUT",
                    "description": "void a sale transaction"
                },
                    "href":
"https://api.pit.paygateway.com/transactions/sales/000000096054/returns",
                    "relation": "return",
                    "method": "POST",
                    "description": "create a return transaction associated with
a sale"
            1
        },
            "reference id": [
                    "href":
"https://api.pit.paygateway.com/transactions/sales/reference id/PAYAPI26ea07d9-
67b4-4c6b-ab1a-6d87fcafdcf9",
                    "relation": "self",
                    "method": "GET",
                    "description": "get a sale transaction using reference id"
                },
                    "href":
"https://api.pit.paygateway.com/transactions/sales/reference id/PAYAPI26ea07d9-
67b4-4c6b-ab1a-6d87fcafdcf9",
                    "relation": "self",
                    "method": "PATCH",
                    "description": "update a sale transaction using reference
id"
```

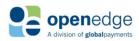

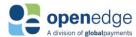

```
},
                    "href":
"https://api.pit.paygateway.com/transactions/sales/reference id/PAYAPI26ea07d9-
67b4-4c6b-abla-6d87fcafdcf9/voids",
                    "relation": "void",
                    "method": "PUT",
                    "description": "void a sale transaction using reference id"
                },
                    "href":
"https://api.pit.paygateway.com/transactions/sales/reference id/PAYAPI26ea07d9-
67b4-4c6b-ab1a-6d87fcafdcf9/returns",
                    "relation": "return",
                    "method": "POST",
                    "description": "create a return transaction associated with
a sale using reference id"
            1
        }
```

Links in the example can be used as follows:

Use the self-link to perform follow-on transactions (GET or PATCH) on the same resource. Combine the method and the target URL to make the call:

Get using sale\_id (generated by platform):

Update using sale\_id (generated by platform):

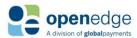

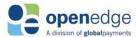

Updated using reference id:

#### Use the return link to create a dependent return resource:

Using sale id (generated by gateway):

#### Use the void link to void a transaction resource:

*Using sale\_id (generated by platform):* 

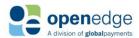

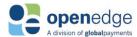

#### **NOTE:**

Many of the fields included in the attached Swagger specification include a string type, such as "String type: Alphanumeric." These string types correlate to specific schema validation rules. Please refer to <a href="Appendix A">Appendix A</a> <a href="String Type Definitions">—String Type Definitions</a> for list of these string types and their descriptions.

#### **NOTE:**

Many of the fields included in the attached Swagger specification include in their descriptions a string type of "Explicit." These fields only accept values from a discrete list of options, respective to the field. Please refer to <a href="Appendix B - Explicit Field Value Enumerations">Appendix B - Explicit Field Value Enumerations</a> for a list of these fields and the values which they accept.

#### **NOTE:**

A number of fields below include in their descriptions a value type of "Boolean." These values default to false, unless stated otherwise.

# TRANSACTION REQUESTS AND RESPONSES

This section describes the HTTP headers and payload elements for submitting transaction requests with the Transactions API and their corresponding responses.

# Transaction Request and Response Header Fields

The following standard and custom HTTP headers are applicable to all Transactions API endpoints. Custom HTTP headers include the "X-GP" prefix.

| Header Request Fields |        |                                             |  |  |
|-----------------------|--------|---------------------------------------------|--|--|
| Field                 | Туре   | Required                                    |  |  |
| Authorization         | String | Mandatory                                   |  |  |
| Content-Type          | String | Mandatory                                   |  |  |
| X-GP-Api-Key          | String | Mandatory                                   |  |  |
| X-GP-Request-Id       | String | Optional                                    |  |  |
| X-GP-Version String   |        | Mandatory. Current version is "2019-06-27". |  |  |

#### X-GP-Request-Id

The header field "X-GP-Request-Id" is a unique id identifying the request. This is an optional parameter. If not provided in the request, it will be generated by the platform and returned in the response header. API

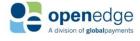

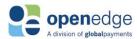

consumers may send this parameter in the request for tracking and correlating requests with responses and for troubleshooting timeouts. This value for this parameter should be a UUID(v4) with a prefix 'MER-'. Partners are strongly recommended to generate and send a unique Request-Id with every transaction request.

#### Example:

```
MER-ba96b9c5-828c-434c-be74-d73c8e853526
```

Please refer to the following JavaScript function as an example for UUID(v4) generation:

#### Sample Transaction Request Header

```
Sample CreateSale Request Header

POST https://<hostname>/transactions/<resource>/<path-suffix>
Content-Type: application/json
Accept: application/json
Date: Mon, 02 Oct 2017 22:21:20 GMT
"Authorization": "AuthToken {AuthTokenV2}"
X-GP-Request-Id: {request_id}
X-GP-Version:2019-06-27
X-GP-Api-Key: {API Key}
```

The following standard and custom HTTP headers are applicable to all Transactions API responses. Custom HTTP headers include the "X-GP" prefix.

| Response Header Fields |        |           |  |
|------------------------|--------|-----------|--|
| Field                  | Туре   | Required  |  |
| Content-Type           | String | Mandatory |  |
| X-GP-Request-Id        | String | Mandatory |  |

#### Sample Transaction Response Header

# Sample CreateSale Response Header Date: Wed, 30 Jan 2019 23:33:51 GMT Content-Type: application/json Content-Length: 591 Connection: keep-alive Cache-Control: no-cache X-GP-Request-Id: MER-40691015-7c2d-4686-9233-dafe954e5c67

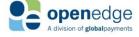

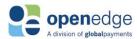

#### **Sales Transactions**

Sales transactions are used to purchase goods and services. When a sale occurs, the cardholder credit limit is checked to see if the funds are available. If the funds are available, an approval code is transmitted to the platform. If approved, the transaction is flagged for inclusion in the settlement batch.

# **/sales Transaction Request Fields**

The sales transaction request charges a purchase to a credit card account.

The following objects are required, optional, or conditional for inclusion in new sales and successive transaction requests.

| Sales Transaction Request Paths |       |                                                                                       |  |  |  |
|---------------------------------|-------|---------------------------------------------------------------------------------------|--|--|--|
| Request                         | Verb  | Path                                                                                  |  |  |  |
| <u>CreateSale</u>               | POST  | https:// <hostname>/transactions/sales</hostname>                                     |  |  |  |
| <u>GetSale</u>                  | GET   | https:// <hostname>/transactions/sales/{sale_id}</hostname>                           |  |  |  |
| <u>UpdateSale</u>               | PATCH | https:// <hostname>/transactions/sales/{sale_id}</hostname>                           |  |  |  |
| <u>VoidSale</u>                 | PUT   | https:// <hostname>/transactions/sales/{sale_id}/voids</hostname>                     |  |  |  |
| <u>ReturnSale</u>               | POST  | https:// <hostname>/transactions/sales/{sale_id}/returns</hostname>                   |  |  |  |
| GetSaleReferenceId              | GET   | https:// <hostname>/transactions/sales/reference_id/{reference_id}</hostname>         |  |  |  |
| <u>UpdateSaleReferenceId</u>    | PATCH | https:// <hostname>/transactions/sales/reference_id/{reference_id}</hostname>         |  |  |  |
| VoidSaleReferenceId             | PUT   | https:// <hostname>/transactions/sales/reference_id/{reference_id}/voids</hostname>   |  |  |  |
| ReturnSaleReferenceId           | POST  | https:// <hostname>/transactions/sales/reference_id/{reference_id}/returns</hostname> |  |  |  |

#### **Sales Transactions Request Payload Fields**

Legend: "M"- Mandatory, "C"- Conditional\*, "O"- Optional, "-"- Not applicable

- C1- Sales transactions including payment card information and excluding card token or temporary\_token
- C2- Sales transactions including payment card token and excluding payment card information or temporary\_token
- C3- Sales transactions including temporary token and excluding payment card information or card token
- O1- Optional for US/Canada sales transactions
- C4- Conditional for Australia/New Zealand sales transactions

| Field              | CreateSale | GetSale | UpdateSale | VoidSale | ReturnSale |
|--------------------|------------|---------|------------|----------|------------|
| URI Parameters     | -          | M       | M          | M        | M          |
| sale_id            | -          | C1      | C1         | C1       | C1         |
| return_id          | -          | -       | -          | -        | -          |
| reference_id       | -          | C2      | C2         | C2       | C2         |
| Payload            | M          | M       | M          | M        | M          |
| card               | C1, C2     | -       | -          | -        | -          |
| card_number        | C1         | -       | -          | -        | -          |
| card_security_code | 0          | -       | -          | -        | -          |
| cardholder_name    | O1, C4     | -       | -          | -        | -          |
| expiry_month       | C1         | -       | -          | -        | -          |
| expiry_year        | C1         | -       | -          | -        | -          |
| temporary _token   | C3         | -       | -          | -        | -          |
| token              | C2         | -       | -          | -        | -          |
| customer           | 0          | -       | -          | -        | 0          |
| title              | С          | -       | -          | -        | 0          |
| first_name         | С          | -       | -          | -        | 0          |
| middle_name        | С          | -       | -          | -        | 0          |
| last_name          | С          | -       | -          | -        | 0          |

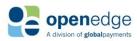

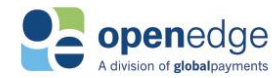

# **Sales Transactions Request Payload Fields**

# Legend: "M"- Mandatory, "C"- Conditional\*, "O"- Optional, "-"- Not applicable C1- Sales transactions including payment card information and excluding card token or temporary\_token

- C2- Sales transactions including payment card token and excluding payment card information or temporary\_token
- C3- Sales transactions including temporary token and excluding payment card information or card token
- O1- Optional for US/Canada sales transactions
- C4- Conditional for Australia/New Zealand sales transactions

| Field                        | CreateSale | GetSale | UpdateSale | VoidSale | ReturnSale |
|------------------------------|------------|---------|------------|----------|------------|
| business_name                | С          | -       | -          | -        | -          |
| email                        | 0          | -       | -          | -        | 0          |
| phone                        | 0          | -       | -          | -        | 0          |
| note                         | 0          | -       | -          | -        | 0          |
| billing_address              | 0          | -       | -          | -        | 0          |
| line1                        | 0          | -       | -          | -        | 0          |
| line2                        | 0          | -       | -          | -        | 0          |
| city                         | 0          | -       | -          | -        | 0          |
| state                        | 0          | -       | -          | -        | 0          |
| country                      | 0          | -       | -          | -        | 0          |
| postal_code                  | 0          | -       | -          | -        | 0          |
| payment                      | M          | -       | 0          | 0        | M          |
| amount                       | M          | -       | 0          | 0        | M          |
| currency_code                | M          | -       | -          | -        | -          |
| gratuity_amount              | 01         | -       | 0          | -        | -          |
| invoice_number               | 0          | -       | 0          | -        | 0          |
| reference_id                 | 0          | -       | -          | -        | -          |
| shipping                     | С          | -       | -          | -        | -          |
| date                         | С          | -       | -          | -        | -          |
| address                      | 0          | -       | -          | -        | -          |
| line1                        | 0          | -       | -          | -        | -          |
| line2                        | 0          | -       | -          | -        | -          |
| city                         | 0          | -       | -          | -        | -          |
| state                        | 0          | -       | -          | -        | -          |
| country                      | 0          | -       | -          | -        | -          |
| postal_code                  | 0          | -       | -          | -        | -          |
| transaction                  | M          | -       | 0          | 0        | 0          |
| country_code                 | M          | -       | -          | -        | -          |
| language                     | 0          | -       | -          | -        | -          |
| soft_descriptor              | 0          | -       | -          | -        | 0          |
| processing_indicators        | 0          | -       | 0          | 0        | 0          |
| address_verification_service | 0          | -       | -          | -        | -          |
| allow_duplicate              | 0          | -       | 0          | -        | 0          |
| create_token                 | С          | -       | -          | -        | -          |
| generate_receipt             | 0          | -       | 0          | 0        | 0          |
| partial_approval             | 0          | -       | -          | -        | -          |
| receipt                      | 0          | -       | -          | -        | 0          |
| clerk_id                     | 0          | -       | -          | -        | 0          |

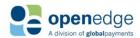

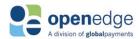

# CreateSale Request Fields

The following fields are mandated, conditional, or optional for CreateSale transaction requests. Note that bolded fields denote payload objects. Non-bolded fields denote payload fields nested within those respective payload objects.

| CreateSale Request Fields |           |             |                                                                                                    |  |  |
|---------------------------|-----------|-------------|----------------------------------------------------------------------------------------------------|--|--|
| Createsare nequest rielus |           | Australia/  |                                                                                                    |  |  |
| Field                     | US/Canada | New Zealand | Notes                                                                                                    |  |  |
| card                      | С         | С           | Either and not both card object or temporary_payment_token request field required.                                                              |  |  |
| card_number               | С         | С           | Either card_number or token (below) required for all CreateSale requests.                                                                       |  |  |
| card_security_code        | 0         | 0           |                                                                                                    |  |  |
| cardholder_name           | 0         | С           | For Australia and New Zealand, required if card_number is sent in request.  Optional for other regions.                                         |  |  |
| expiry_month              | С         | С           | Required unless token is included in request. Not-applicable if token is included in request.                                                   |  |  |
| expiry_year               | С         | С           | Required unless token is included in request. Not-applicable if token is included in request.                                                   |  |  |
| temporary_token           | С         | С           | Cannot be sent with card information or card token.                                                                                             |  |  |
| token                     | С         | С           | Either token, temporary_token, or card information (above) required for all CreateSale requests. Token cannot be sent with create_token = TRUE. |  |  |
| customer                  | 0         | 0           | Object is optional. If sent, one of either first_name or last_name or only business_name must be sent. Other fields are optional.               |  |  |
| title                     | С         | С           | Cannot be sent with business_name. Is otherwise optional.                                                                                       |  |  |
| first_name                | С         | С           | One of either first_name or last_name or only business_name required if customer object is sent.                                                |  |  |
| middle_name               | С         | С           | Cannot be sent with business_name. Is otherwise optional.                                                                                       |  |  |
| last_name                 | С         | С           | One of either first_name or last_name or only business_name required if customer object is sent.                                                |  |  |
| business_name             | С         | С           | One of either first_name or last_name or only business_name required if customer object is sent.                                                |  |  |
| email                     | 0         | 0           | ,                                                                                                    |  |  |

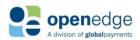

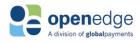

| CreateSale Request Fields    |           |             |                                               |  |
|------------------------------|-----------|-------------|-----------------------------------------------|--|
| Createsare Request Fieras    |           | Australia/  |                                               |  |
| Field                        | US/Canada | New Zealand | Notes                                         |  |
| phone                        | O         | O O         | For Australia, phone number must be           |  |
| priorie                      | O         | O           | 10 digits long and begin with '04'.           |  |
|                              |           |             | For New Zealand, phone number must            |  |
|                              |           |             | be 10 digits long and begin with '02'.        |  |
| note                         | 0         | 0           | se se anglie iemg ama segim mini es i         |  |
| billing_address              | 0         | 0           |                                               |  |
| line1                        | 0         | 0           |                                               |  |
| line2                        | 0         | 0           |                                               |  |
| city                         | 0         | 0           |                                               |  |
| state                        | 0         | 0           |                                               |  |
| country                      | 0         | 0           |                                               |  |
| postal_code                  | 0         | 0           |                                               |  |
| payment                      | M         | M           |                                               |  |
| amount                       | M         | M           |                                               |  |
| currency_code                | M         | M           | See AuthTokenV2 'Region'                      |  |
|                              |           |             | <u>Dependencies</u>                           |  |
| gratuity_amount              | 0         | -           | Only supported for US/Canada.                 |  |
| invoice_number               | 0         | 0           |                                               |  |
| reference_id                 | 0         | 0           |                                               |  |
| shipping                     | С         | С           | Not used for Australia/New Zealand.           |  |
| date                         | С         | С           |                                               |  |
| address                      | 0         | 0           |                                               |  |
| line1                        | 0         | 0           |                                               |  |
| line2                        | 0         | 0           |                                               |  |
| city                         | 0         | 0           |                                               |  |
| state                        | 0         | 0           |                                               |  |
| country                      | 0         | 0           |                                               |  |
| postal_code                  | 0         | 0           |                                               |  |
| transaction                  | M         | M           |                                               |  |
| country_code                 | M         | M           | See <u>AuthTokenV2 'Region'</u>               |  |
|                              | _         | _           | <u>Dependencies</u>                           |  |
| language                     | О         | 0           | See <u>AuthTokenV2 'Region'</u>               |  |
| c                            |           | 0           | <u>Dependencies</u>                           |  |
| soft_descriptor              | 0         | 0           |                                               |  |
| processing_indicators        | 0         | 0           |                                               |  |
| address_verification_service | 0         | -           |                                               |  |
| allow_duplicate              | 0         | -           | If cont as 'TDLIE' taken connet also be       |  |
| create_token                 | С         | С           | If sent as 'TRUE', token cannot also be sent. |  |
| generate_receipt             | 0         |             |                                               |  |
| partial_approval             | 0         |             |                                               |  |
| receipt                      | 0         | 0           |                                               |  |
| clerk_id                     | 0         | 0           |                                               |  |
| <del>-</del>                 |           |             |                                               |  |

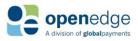

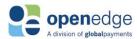

#### GetSale Request Fields

The following fields are mandated, conditional, or optional for GetSale transaction requests. Note that bolded fields denote payload objects. Non-bolded fields denote payload fields nested within those respective payload objects.

#### **NOTE:**

For Australian GetSale requests, the cardholder name will be returned as "NA".

| GetSale Request Fields |           |             |                                                           |  |  |  |
|------------------------|-----------|-------------|-----------------------------------------------------------|--|--|--|
|                        |           | Australia/  | Notes                                                     |  |  |  |
| Field                  | US/Canada | New Zealand |                                                           |  |  |  |
| <b>URI Parameters</b>  | M         | M           |                                                           |  |  |  |
| sale_id                | C1        | -           | Either and not both sale_id or reference_id must be sent. |  |  |  |
| reference_id           | C2        | M           | Either and not both sale_id or reference_id must be sent. |  |  |  |

# UpdateSale Request Fields

The following fields are mandated, conditional, or optional for UpdateSale transaction requests. Note that bolded fields denote payload objects. Non-bolded fields denote payload fields nested within those respective payload objects.

| UpdateSale Request Fields |           |             |                                                           |  |  |
|---------------------------|-----------|-------------|-----------------------------------------------------------|--|--|
|                           |           | Australia/  |                                                           |  |  |
| Field                     | US/Canada | New Zealand | Notes                                                     |  |  |
| URI Parameters            | M         |             |                                                           |  |  |
| sale_id                   | C1        |             | Either and not both sale_id or reference_id must be sent. |  |  |
| reference_id              | C2        |             | Either and not both sale_id or reference_id must be sent. |  |  |
| Payload                   | M         |             |                                                           |  |  |
| payment                   | 0         | Transaction |                                                           |  |  |
| amount                    | 0         | type not    |                                                           |  |  |
| gratuity_amount           | 0         | supported.  |                                                           |  |  |
| invoice_number            | 0         |             |                                                           |  |  |
| transaction               | M         |             |                                                           |  |  |
| processing_indicators     | 0         |             |                                                           |  |  |
| allow_duplicate           | 0         |             |                                                           |  |  |
| generate_receipt          | 0         |             |                                                           |  |  |

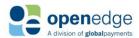

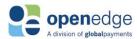

#### VoidSale Request Fields

The following fields are mandated, conditional, or optional for VoidSale transaction requests. Note that bolded fields denote payload objects. Non-bolded fields denote payload fields nested within those respective payload objects.

|                       |           | Australia/                      |       |
|-----------------------|-----------|---------------------------------|-------|
| Field                 | US/Canada | New Zealand                     | Notes |
| URI Parameters        | M         |                                 |       |
| sale_id               | C1        |                                 |       |
| return_id             | -         | Transaction type not supported. |       |
| reference_id          | C2        |                                 |       |
| Payload               | M         |                                 |       |
| payment               | 0         |                                 |       |
| amount                | 0         |                                 |       |
| transaction           | 0         |                                 |       |
| processing_indicators | 0         |                                 |       |
| generate_receipt      | 0         |                                 |       |

#### ReturnSale Request Fields

The following fields are mandated, conditional, or optional for ReturnSale transaction requests. Note that bolded fields denote payload objects. Non-bolded fields denote payload fields nested within those respective payload objects.

| ReturnSale Request Fields |           |             |                                                                                                    |
|---------------------------|-----------|-------------|----------------------------------------------------------------------------------------------------|
|                           |           | Australia/  |                                                                                                    |
| Field                     | US/Canada | New Zealand | Notes                                                                                                    |
| URI Parameters            | M         | M           |                                                                                                    |
| sale_id                   | C1        | C1          |                                                                                                    |
| reference_id              | C2        | C2          |                                                                                                    |
| Payload                   | M         | M           |                                                                                                    |
| customer                  | 0         | 0           | Object is optional. If sent, one of either first_name or last_name or only business_name must be sent. Other fields are optional. |
| title                     | С         | С           | Cannot be sent with business_name. Is otherwise optional.                                                                         |
| first_name                | С         | С           | One of either first_name or last_name or only business_name required if customer object is sent.                                  |
| middle_name               | С         | С           | Cannot be sent with business_name. Is otherwise optional.                                                                         |
| last_name                 | С         | С           | One of either first_name or last_name or only business_name required if customer object is sent.                                  |
| business_name             | С         | С           | One of either first_name or last_name or only business_name required if customer object is sent.                                  |
| email                     | 0         | 0           |                                                                                                    |

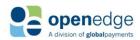

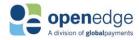

|                           |           |             | · · · · · · · · · · · · · · · · · · ·                                                                                                    |
|---------------------------|-----------|-------------|----------------------------------------------------------------------------------------------------|
| ReturnSale Request Fields | ;         |             |                                                                                                    |
|                           |           | Australia/  |                                                                                                    |
| Field                     | US/Canada | New Zealand | Notes                                                                                                    |
| phone                     | 0         | 0           | For Australia, phone number must be 10 digits long and begin with '04'. For New Zealand, phone number must be 10 digits long and begin with '02'. |
| note                      | 0         | 0           |                                                                                                    |
| billing_address           | 0         | 0           |                                                                                                    |
| line1                     | 0         | 0           |                                                                                                    |
| line2                     | 0         | 0           |                                                                                                    |
| city                      | 0         | 0           |                                                                                                    |
| state                     | 0         | С           | Not allowed for New Zealand.                                                                                                    |
| country                   | 0         | 0           |                                                                                                    |
| postal_code               | 0         | 0           |                                                                                                    |
| payment                   | M         | M           |                                                                                                    |
| amount                    | M         | M           |                                                                                                    |
| invoice_number            | 0         | 0           |                                                                                                    |
| transaction               | 0         | 0           |                                                                                                    |
| soft_descriptor           | 0         | 0           |                                                                                                    |
| processing_indicators     | 0         | -           |                                                                                                    |
| allow_duplicate           | 0         | -           |                                                                                                    |
| generate_receipt          | 0         | -           |                                                                                                    |
| receipt                   | 0         | 0           |                                                                                                    |
| clerk id                  | 0         | 0           |                                                                                                    |

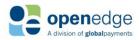

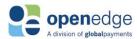

# **/sales Transaction Response Fields**

Below is a table of all possible transaction response fields, including indicators for whether these fields are required, conditional, echoed from request, or not applicable. Because the receipt object included in the response contains a large number of fields, this table has been truncated to remove those fields. Please see the Receipt Object section for more information.

#### **Sales Transactions Response Payload Fields** Legend: "M"-Mandatory, "C"- Conditional\*, "O"- Optional, "-"- Not applicable \*For fields demarcated as C1, C2, etc., these fields are conditional as sets. For instance, either all fields marked as C1 or all fields marked as C2, but not both, should be included for the particular payload object. **Field** CreateSale GetSale **UpdateSale** VoidSale ReturnSale return id Μ sale id M Μ Μ M status M M M M M C C C approval\_code C M processor\_response C C avs\_response C C avs response description cardsecurity\_response M C M M M M M card masked\_card\_number M Μ Μ M Μ 0 cardholder\_name Μ expiry\_month M M M Μ expiry\_year Μ Μ M M M C token type M Μ M M Μ C balance payment M M M M M M Μ M M Μ amount 0 currency\_code C C fees C C customer\_fee\_amount 0 C 0 gratuity\_amount 0 C 0 invoice number 0 reference id C C C C C M type M M M M transaction M M M M M batch amount M M M M Μ batch\_number M M M M M entry type C C language M receipt C C C C C M M M links M M Μ return\_id sale id Μ M M M reference id M M M M M **HATEOAS Base Object** M M M M M href M M M M M

Μ

Μ

M

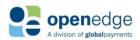

relation

Μ

M

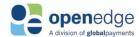

### **Sales Transactions Response Payload Fields**

#### Legend: "M"-Mandatory, "C"- Conditional\*, "O"- Optional, "-"- Not applicable

\*For fields demarcated as C1, C2, etc., these fields are conditional as sets. For instance, either all fields marked as C1 or all fields marked as C2, but not both, should be included for the particular payload object.

| Field                   | CreateSale   | GetSale      | UpdateSale   | VoidSale     | ReturnSale |
|-------------------------|--------------|--------------|--------------|--------------|------------|
| method                  | М            | M            | M            | M            | M          |
| description             | M            | M            | M            | M            | M          |
| HATEOAS Links           | sale_id      | sale_id      | sale_id      | sale_id      | return_id  |
| Note: Only returned for | GetSale      | GetSale      | GetSale      | GetSale      | GetReturn  |
| US/Canada transactions. | UpdateSale   | UpdateSale   | UpdateSale   |              | voidReturn |
|                         | VoidSale     | VoidSale     | VoidSale     |              |            |
|                         | ReturnSale   | ReturnSale   | ReturnSale   |              |            |
|                         | reference_id | reference_id | reference_id | reference_id |            |
|                         | GetSale      | GetSale      | GetSale      | GetSale      |            |
|                         | UpdateSale   | UpdateSale   | UpdateSale   |              |            |
|                         | VoidSale     | VoidSale     | VoidSale     |              |            |
|                         | ReturnSale   | ReturnSale   | ReturnSale   |              |            |

# **Sample CreateSale Transaction Request and Response**

Below are sample CreateSale request and response payloads. Note that this sample includes all required and optional fields. Not all fields below are required for a successful CreateSale transaction request. Note that these samples are for US/Canada only. Other regions' requests and responses may differ.

#### **NOTE:**

Because the "receipt" response payload object contains a large number of fields, the sample response payload below has been truncated to remove it. Please see link within the response payload sample for sample "receipt" response payload object.

| Sample CreateSale Request Payload                 | Sample CreateSale Response Payload    |  |  |
|---------------------------------------------------|---------------------------------------|--|--|
| POST                                              | {                                     |  |  |
| https:// <hostname>/transactions/sales</hostname> | "sale id": "00000008639902",          |  |  |
| Content-Type: application/json                    | "status": "Approved",                 |  |  |
| Accept: application/json                          | "approval code": "ADB123",            |  |  |
| Date: Mon, 02 Oct 2017 22:21:20 GMT               | "avs response": "full match",         |  |  |
| "Authorization": "AuthToken                       | "avs_response_description": "Match -  |  |  |
| {AuthTokenV2}"                                    | Street Address, Match - Postal Code", |  |  |
| <pre>X-GP-Request-Id:{request_id}</pre>           | "cardsecurity_response": "match",     |  |  |
| X-GP-Version:2019-06-27                           | "processor_response": "APPROVAL       |  |  |
| X-GP-Api-Key: {API Key}                           | ADB123",                              |  |  |
| {                                                 |                                       |  |  |
| "card": {                                         | "card": {                             |  |  |
| "card_number": "401288888888881881",              | "masked_card_number":                 |  |  |
| "card_security_code": "345",                      | "541333XXXXXX5538",                   |  |  |
| "cardholder_name": "Joe Doe",                     | "cardholder_name": "Joe Doe",         |  |  |
| "expiry_month": "03",                             | "expiry_month": "03",                 |  |  |
| "expiry_year": "23"                               | "expiry_year": "23",                  |  |  |
| },                                                | "token": "EnzMcSVlkP",                |  |  |
| "customer": {                                     | "type": "Visa",                       |  |  |
| "title": "Mr.",                                   | "balance": "12.09"                    |  |  |

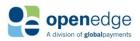

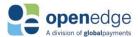

#### Sample CreateSale Request Payload Sample CreateSale Response Payload "first name": "Joe", "payment": { "middle name": "Henry", "amount": "23.09", "last name": "Doe", "email": "jondeo@gmail.com", "currency\_code": "840", "phone": "345-090-2334", "gratuity amount": "10.00", "note": "This is a sample note", "invoice number": "239087", "billing address": { "reference id": "XAZR863990", "line1": "2600 NW", "type": "Credit", "line2": "23th Street", "purchase order": { "city": "Lindon", "tax amount": "20.01" "state": "Utah", "country": "USA", }, "postal code": "84042" "transaction": { "batch amount": "12.09", }, "batch number": "001333", "payment": { "entry\_type": "string", "amount": "23.09", "language": "en-US" "currency code": "840", }, "gratuity amount": "10.00", "receipt": { "invoice number": "239087" SEE SAMPLE TRANSACTION RESPONSE RECEIPT OBJECT BELOW "shipping": { } "date": "2018-09-14", } "address": { "line1": "2600 NW", "line2": "23th Street", "city": "Lindon", "state": "Utah", "country": "USA", "postal code": "84042" } }, "transaction": { "country code": "840", "language": "en-US", "processing indicators": { "allow duplicate": true, "address verification service": true, "create token": true, "generate receipt": true, "partial approval": true, "allow duplicate": true, } }, "receipt": { "clerk id": "Al090-John Doe"

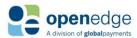

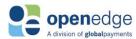

# **Sample GetSale Transaction Request and Response**

Below are sample GetSale request and response payloads. Note that this sample includes all required and optional fields. Not all fields below are required for a successful GetSale transaction request. Note that these samples are for US/Canada only. Other regions' requests and responses may differ.

#### **NOTE:**

Because the "receipt" response payload object contains a large number of fields, the sample response payload below has been truncated to remove it. Please see link within the response payload sample for sample "receipt" response payload object.

| Sample GetSale Request Payload | Sample GetSale Response Payload                                                                                                    |
|--------------------------------|----------------------------------------------------------------------------------------------------|
| NONE-Submit GetSale path only. | <pre>"transaction_http_status_code": "200",     "transaction_http_status_message": "OK",     "sale_id": "00000008639902",     "status": "Approved",     "approval_code": "ADB123",     "avs_response": "full_match",     "avs_response_description": "Match - Street Address, Match - Postal Code"     "cardsecurity_response": "match",     "card": {         "masked_card_number": "541333XXXXXX5538",         "expiry_month": "03",         "expiry_year": "23",         "type": "Visa"     },     "payment": {         "amount": "23.09",         "invoice_number": "239087",         "reference_id": "XAZR863990",         "type": "Credit"     },     "transaction": {         "batch_amount": "12.09",         "batch_number": "001333",         "entry_type": "string"     },     "receipt": {SEE SAMPLE TRANSACTION     RESPONSE RECEIPT OBJECT BELOW     } }</pre> |

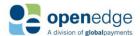

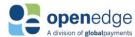

# Sample UpdateSale Transaction Request and Response

Below are sample UpdateSale request and response payloads. Note that this sample includes all required and optional fields. Not all fields below are required for a successful UpdateSale transaction request. Note that these samples are for US/Canada only. Other regions' requests and responses may differ.

#### **NOTE:**

Because the "receipt" response payload object contains a large number of fields, the sample response payload below has been truncated to remove it. Please see link within the response payload sample for sample "receipt" response payload object.

#### Sample UpdateSale Request Payload Sample UpdateSale Response Payload PATCH https://<hostname>/transactions/sales/{sale id} "sale id": "00000008639902", "status": "Approved", Content-Type: application/json Accept: application/json "approval code": "ADB123", Date: Mon, 02 Oct 2017 22:21:20 GMT "card": { "Authorization": "AuthToken {AuthTokenV2}" "masked card number": "541333XXXXXX5538", X-GP-Request-Id: {request id} X-GP-Version:2019-06-27 "expiry month": "03", "expiry\_year": "23", X-GP-Api-Key: {API Key} "type": "Visa" }, "payment": { "amount": "23.09", "payment": { "amount": "23.09", "gratuity\_amount": "10.00", "invoice number": "239087" "gratuity\_amount": "10.00", }, "invoice number": "239087", "reference\_id": "XAZR863990", "transaction": { "processing indicators": { "type": "Credit", "allow duplicate": true, "purchase order": { "tax amount": "20.01" "generate receipt": true "transaction": { } } "batch amount": "12", "batch number": "0123" }, "receipt": { SEE SAMPLE TRANSACTION RESPONSE RECEIPT OBJECT BELOW

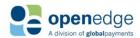

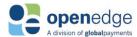

# Sample VoidSale Transaction Request and Response

Below are sample VoidSale request and response payloads. Note that this sample includes all required and optional fields. Not all fields below are required for a successful VoidSale transaction request. Note that these samples are for US/Canada only. Other regions' requests and responses may differ.

#### **NOTE:**

Because the "receipt" response payload object contains a large number of fields, the sample response payload below has been truncated to remove it. Please see link within the response payload sample for sample "receipt" response payload object.

```
Sample VoidSale Request Payload
                                                   Sample VoidSale Response Payload
PUT
https://<hostname>/transactions/sales/{sale id}
                                                     "sale_id": "00000008639902",
                                                     "status": "Approved",
Content-Type: application/json
Accept: application/json
                                                     "card": {
Date: Mon, 02 Oct 2017 22:21:20 GMT
                                                       "masked card number":
"Authorization": "AuthToken {AuthTokenV2}"
                                                   "541333XXXXXX5538",
                                                       "expiry month": "03",
X-GP-Request-Id: {request id}
                                                       "expiry_year": "23",
X-GP-Version:2019-06-27
X-GP-Api-Key: {API Key}
                                                       "type": "Visa"
                                                     },
  "payment": {
                                                     "payment": {
    "amount": "23.09"
                                                       "amount": "23.09",
                                                       "reference id": "XAZR863990",
                                                       "type": "Credit"
  "transaction": {
    "processing_indicators": {
                                                     },
      "generate receipt": true
                                                     "transaction": {
    }
                                                       "batch amount": "12.09",
  }
                                                       "batch number": "001333"
}
                                                     },
                                                     "receipt": {SEE SAMPLE
                                                   TRANSACTION RESPONSE RECEIPT
                                                   OBJECT BELOW
                                                     }
```

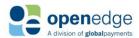

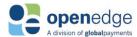

# Sample ReturnSale Transaction Request and Response

Below are sample resturnSale request and response payloads. Note that this sample includes all required and optional fields. Not all fields below are required for a successful ReturnSale transaction request. Note that these samples are for US/Canada only. Other regions' requests and responses may differ.

#### **NOTE:**

Because the "receipt" response payload object contains a large number of fields, the sample response payload below has been truncated to remove it. Please see link within the response payload sample for sample "receipt" response payload object.

```
Sample ReturnSale Request Payload
                                        Sample ReturnSale Response Payload
POST
https://<hostname>/transactions/sales
                                             "return id": "00000096556",
/{sale id}/returns
                                             "status": "Approved",
Content-Type: application/json
                                             "card": {
Accept: application/json
                                                 "masked card number":
                                         "444422XXXXXX2222",
Date: Mon, 02 Oct 2017 22:21:20 GMT
"Authorization": "AuthToken
                                                 "expiry month": "12",
                                                 "expiry_year": "25",
{AuthTokenV2}"
                                                 "type": "Visa"
X-GP-Request-Id: {request id}
X-GP-Version:2019-06-27
                                             },
X-GP-Api-Key: {API Key}
                                             "payment": {
                                                 "amount": "1300.01",
                                                 "invoice number": "123456890",
  "payment": {
    "amount": "1300.01",
                                                 "type": "Credit"
    "invoice number": "123456890"
                                             },
                                             "transaction": {
  "transaction": {
                                                 "batch amount": "668029.07",
    "processing indicators": {
                                                 "batch number": "000148"
      "generate receipt": true,
      "allow duplicate": true
                                             "receipt": {SEE SAMPLE TRANSACTION
                                        RESPONSE RECEIPT OBJECT BELOW
    }
  },
                                           }
  "customer": {
                                         }
    "title": "Mr",
    "first name": "Joe",
    "middle name": "Henry",
    "last name": "Doe",
    "email": "jondeo@gmail.com",
    "phone": "345-090-2334",
    "note": "This is a sample note",
    "billing address": {
      "line1": "2600 NW",
      "line2": "23th Street",
      "city": "Lindon",
      "state": "UT",
      "country": "USA",
      "postal code": "84042"
    }
  },
  "receipt": {
    "clerk id": "A1090"
```

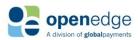

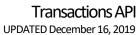

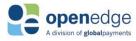

| 1 |  |  |
|---|--|--|
| } |  |  |
| * |  |  |
| 1 |  |  |
| } |  |  |

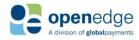

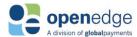

#### **Authorization Transactions**

A pre-authorization is used to verify available funds, put a hold on those funds, and receive an approval number for the transaction. The capture transaction must then be used to finalize a pre-authorization transaction. If the capture transaction is not run, the merchant will not receive their funds. Currently, only \$0.00 authorizations are supported, which can be used to verify that a card is valid and create a token for the card instrument. For Australia and New Zealand, CreateAuth only creates a card token and does not perform card validation.

# **/auths Transaction Request Fields**

The following objects are required, optional, or conditional for inclusion in new auth and successive transaction requests.

| Auths Transaction Request Path |      |                                                   |  |
|--------------------------------|------|---------------------------------------------------|--|
| Request                        | Verb | Path                                              |  |
| CreateAuth                     | POST | https:// <hostname>/transactions/auths</hostname> |  |

| Auths Request Payload                                                                                                    |            |  |  |  |
|----------------------------------------------------------------------------------------------------|------------|--|--|--|
| Legend: "M"- Mandatory, "C"- Conditional*, "O"- Optional, "-"- Not applicable                                                                                  |            |  |  |  |
| *For fields demarcated as C1, C2, etc., these fields are conditional as sets. For instance, either all fields marked as C1 or all fields marked as C2, but not |            |  |  |  |
| both, should be included for the particular payload object.                                                                                                    |            |  |  |  |
| Field                                                                                                    | CreateAuth |  |  |  |
| card                                                                                                    | С          |  |  |  |
| card_number                                                                                                    | C1         |  |  |  |
| card_security_code                                                                                                    | 0          |  |  |  |
| cardholder_name                                                                                                    | 0          |  |  |  |
| expiry_month                                                                                                    | C1         |  |  |  |
| expiry_year                                                                                                    | C1         |  |  |  |
| temporary_token                                                                                                    | C3         |  |  |  |
| token                                                                                                    | C2         |  |  |  |
| customer                                                                                                    | 0          |  |  |  |
| title                                                                                                    | 0          |  |  |  |
| first_name                                                                                                    | 0          |  |  |  |
| middle_name                                                                                                    | 0          |  |  |  |
| last_name                                                                                                    | 0          |  |  |  |
| email                                                                                                    | 0          |  |  |  |
| phone                                                                                                    | 0          |  |  |  |
| note                                                                                                    | 0          |  |  |  |
| billing_address                                                                                                    | 0          |  |  |  |
| line1                                                                                                    | 0          |  |  |  |
| line2                                                                                                    | 0          |  |  |  |
| city                                                                                                    | 0          |  |  |  |
| state                                                                                                    | 0          |  |  |  |
| country                                                                                                    | 0          |  |  |  |
| postal_code                                                                                                    | 0          |  |  |  |
| payment                                                                                                    | M          |  |  |  |
| amount                                                                                                    | M          |  |  |  |

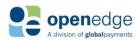

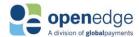

#### **Auths Request Payload** Legend: "M"- Mandatory, "C"- Conditional\*, "O"- Optional, "-"- Not applicable \*For fields demarcated as C1, C2, etc., these fields are conditional as sets. For instance, either all fields marked as C1 or all fields marked as C2, but not both, should be included for the particular payload object. CreateAuth **Field** currency code Μ gratuity\_amount 0 invoice number 0 0 reference\_id C shipping date C address 0 line1 0 0 line2 0 city 0 state 0 country postal code 0 transaction Μ country\_code Μ language 0 soft\_descriptor 0 processing\_indicators 0 address verification service 0 allow\_duplicate 0 С create token 0 generate receipt 0 partial\_approval 0 receipt

#### CreateAuth Request Fields

clerk\_id

The following fields are mandated, conditional, or optional for CreateAuth transaction requests. Note that bolded fields denote payload objects. Non-bolded fields denote payload fields nested within those respective payload objects. Note that these samples are for US/Canada only. Other regions' requests and responses may differ.

0

| CreateAuth Request Fields |           |             |                                                                                    |  |
|---------------------------|-----------|-------------|------------------------------------------------------------------------------------|--|
|                           |           | Australia/  |                                                                                    |  |
| Field                     | US/Canada | New Zealand | Notes                                                                              |  |
| card                      | M         | М           | Either and not both card object or temporary_payment_token request field required. |  |
| card_number               | C1        | C1          | Either card_number or token (below) required for all CreateSale requests.          |  |
| card_security_code        | 0         | 0           |                                                                                    |  |
| cardholder_name           | 0         | 0           |                                                                                    |  |

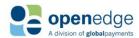

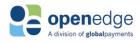

| CreateAuth Request Fields  |           |             |                                                                                                    |
|----------------------------|-----------|-------------|----------------------------------------------------------------------------------------------------|
| CreateAutii Request Fielus |           | Australia/  |                                                                                                    |
| riald                      | US/Canada |             | Notes                                                                                                    |
| Field                      | US/Canada | New Zealand | Notes                                                                                                    |
| expiry_month               | C1        | C1          | Required unless token is included in request. Not-applicable if token is included in request.                                     |
| expiry_year                | C1        | C1          | Required unless token is included in request. Not-applicable if token is included in request.                                     |
| temporary_token            | C3        | C3          | Cannot be sent with card information or card token.                                                                               |
| token                      | C2        | C2          | Either token or card information (above) required for all CreateAuth requests. Token cannot be sent with create_token = TRUE.     |
| customer                   | 0         | 0           | Object is optional. If sent, one of either first_name or last_name or only business_name must be sent. Other fields are optional. |
| title                      | С         | С           | Cannot be sent with business_name. Is otherwise optional.                                                                         |
| first_name                 | С         | С           | One of either first_name or last_name or only business_name required if customer object is sent.                                  |
| middle_name                | С         | С           | Cannot be sent with business_name. Is otherwise optional.                                                                         |
| last_name                  | С         | С           | One of either first_name or last_name or only business_name required if customer object is sent.                                  |
| business_name              | С         | С           | One of either first_name or last_name or only business_name required if customer object is sent.                                  |
| email                      | 0         | 0           | ·                                                                                                    |
| phone                      | 0         | 0           |                                                                                                    |
| note                       | 0         | 0           |                                                                                                    |
| billing_address            | 0         | 0           |                                                                                                    |
| line1                      | 0         | 0           |                                                                                                    |
| line2                      | 0         | 0           |                                                                                                    |
| city                       | 0         | 0           |                                                                                                    |
| state                      | 0         | 0           |                                                                                                    |
| country                    | 0         | -           |                                                                                                    |
| postal_code                | 0         | 0           |                                                                                                    |
| payment                    | M         | M           |                                                                                                    |
| amount                     | М         | M           |                                                                                                    |
| currency_code              | M         | M           | See <u>AuthTokenV2 'Region'</u> Dependencies                                                                                      |
| gratuity_amount            | 0         | -           | Only supported for US/Canada.                                                                                                    |
| Invoice_number             | 0         | -           |                                                                                                    |
| reference_id               | 0         | 0           |                                                                                                    |
|                            |           |             |                                                                                                    |

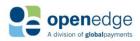

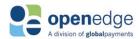

| CreateAuth Request Fields    |           |             |                                                     |
|------------------------------|-----------|-------------|-----------------------------------------------------|
|                              |           | Australia/  |                                                     |
| Field                        | US/Canada | New Zealand | Notes                                               |
| shipping                     | С         | -           |                                                     |
| date                         | С         | -           |                                                     |
| address                      | 0         | -           |                                                     |
| line1                        | 0         | -           |                                                     |
| line2                        | 0         | -           |                                                     |
| city                         | 0         | -           |                                                     |
| state                        | 0         | -           |                                                     |
| country                      | 0         | -           |                                                     |
| postal_code                  | 0         | -           |                                                     |
| transaction                  | M         | M           |                                                     |
| country_code                 | M         | М           | See <u>AuthTokenV2 'Region'</u> <u>Dependencies</u> |
| ecommerce_indicator          | 0         | -           |                                                     |
| language                     | 0         | 0           | See AuthTokenV2 'Region' Dependencies               |
| soft_descriptor              | 0         | -           |                                                     |
| processing_indicators        | 0         | 0           |                                                     |
| address_verification_service | 0         | 0           |                                                     |
| allow_duplicate              | -         | -           |                                                     |
| create_token                 | С         | С           | If sent as 'TRUE', token cannot also be sent.       |
| generate_receipt             | 0         | -           |                                                     |
| partial_approval             | 0         | -           |                                                     |
| receipt                      | 0         | 0           |                                                     |
| clerk_id                     | 0         | 0           |                                                     |

### **/auths Transaction Response Fields**

Below is a table of all possible transaction response fields, including indicators for whether these fields are required, conditional, echoed from request, or not applicable. Because the receipt object included in the response contains a large number of fields, this table has been truncated to remove those fields. Please see the <a href="Receipt Object">Receipt Object</a> section for more information.

| Auths Response Payload   |            |
|--------------------------|------------|
| Field                    | CreateAuth |
| auth_id                  | M          |
| status                   | M          |
| approval_code            | C          |
| processor_response       | M          |
| avs_response             | C          |
| avs_response_description | C          |
| cardsecurity_response    | C          |
| card                     | M          |
| masked_card_number       | M          |
| cardholder_name          | 0          |
| expiry_month             | M          |

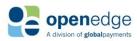

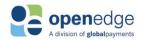

| Auths Response Payload |            |
|------------------------|------------|
| Field                  | CreateAuth |
| expiry_year            | M          |
| token                  | С          |
| type                   | M          |
| balance                | С          |
| payment                | M          |
| amount                 | M          |
| currency_code          | 0          |
| fees                   | C          |
| customer_fee_amount    | C          |
| gratuity_amount        | -          |
| invoice_number         | 0          |
| reference_id           | 0          |
| type                   | M          |
| transaction            | M          |
| batch_amount           |            |
| batch_number           | -          |
| entry_type             | C          |
| language               | M          |
| receipt                | C          |
| HATEOAS Base Object    | M          |
| href                   | M          |
| relation               | M          |
| method                 | M          |
| description            | M          |

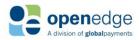

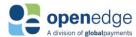

#### Sample CreateAuth Transaction Request and Response

Below are sample authentication request and response payloads. Note that this sample includes all required and optional fields. Not all fields below are required for a successful CreateAuth transaction request. Note that these samples are for US/Canada only. Other regions' requests and responses may differ.

#### **NOTE:**

Because the "receipt" response payload object contains a large number of fields, the sample response payload below has been truncated to remove it. Please see link within the response payload sample for sample "receipt" response payload object.

#### Sample CreateAuth Request Payload Sample CreateAuth Response Payload POST https://<hostname>/transactions/auths "auth id": "00000061689", "status": "Approved", Content-Type: application/json Accept: application/json "approval code": "ADB123", "avs response": "full match", Date: Mon, 02 Oct 2017 22:21:20 GMT "Authorization": "AuthToken "avs response description": "Match -{AuthTokenV2}" Street Address, Match - Postal Code" X-GP-Request-Id: {request id} X-GP-Version:2019-06-27 "processor response": "APPROVAL X-GP-Api-Key: {API Key} ADB123", "cardsecurity response ": "match", "card": { "card": { "card number": "4012888888881881", "masked card number": "541333XXXXXX5538", "card security code": "345", "cardholder name": "Joe Doe", "cardholder name": "Joe Doe", "expiry month": "03", "expiry month": "03", "expiry year": "23" "expiry year": "23", }, "token": "EnzMcSVlkP", "type": "Visa", "customer": { "title": "Mr.", "balance": "12.09" "first name": "Joe", }, "middle name": "Henry", "payment": { "last name": "Doe", "amount": "23.09", "email": "jondeo@gmail.com", "currency code": "840", "phone": "345-090-2334", "invoice number": "239087", "note": "This is a sample note", "reference id": "XAZR863990", "type": "Credit", "billing address": { "line1": "2600 NW", "purchase order": { "line2": "23th Street", "tax amount": "20.01" "city": "Lindon", } "state": "Utah", }, "country": "USA", "transaction": { "postal code": "84042" "entry\_type": "string", "language": "en-US" }, "payment": { "receipt": {SEE SAMPLE TRANSACTION "amount": "0.00", RESPONSE RECEIPT OBJECT BELOW "currency code": "840", } "invoice number": "239087", } "reference id": "XAZR86399-0"

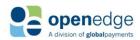

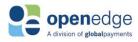

| Sample CreateAuth Request Payload | Sample CreateAuth Response Payload |
|-----------------------------------|------------------------------------|
| "shipping": {                     |                                    |
| "date": "2018-09-14",             |                                    |
| "address": {                      |                                    |
| "line1": "2600 NW",               |                                    |
| "line2": "23th Street",           |                                    |
| "city": "Lindon",                 |                                    |
| "state": "Utah",                  |                                    |
| "country": "USA",                 |                                    |
| "postal_code": "84042"            |                                    |
| }                                 |                                    |
| },                                |                                    |
| "transaction": {                  |                                    |
| "country_code": "840",            |                                    |
| "ecommerce_indicator": "1",       |                                    |
| "language": "en-US",              |                                    |
| "soft_descriptor": "string",      |                                    |
| "processing_indicators": {        |                                    |
| "address_verification_service":   |                                    |
| true,                             |                                    |
| "create_token": true,             |                                    |
| "generate_receipt": true,         |                                    |
| "partial_approval": true          |                                    |
| }                                 |                                    |
| },                                |                                    |
| "receipt": {                      |                                    |
| "clerk_id": "Al090-John Doe"      |                                    |
| }                                 |                                    |
| }                                 |                                    |

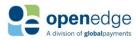

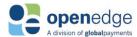

#### **Return Transactions**

Return transactions are used to return funds to a cardholder's account.

#### **/returns Transaction Request Fields**

The following objects are required, optional, or conditional for inclusion in new sales and successive transaction requests.

| Returns Transaction Request Paths |      |                                                                                       |  |
|-----------------------------------|------|---------------------------------------------------------------------------------------|--|
| Request                           | Verb | Path                                                                                  |  |
| CreateReturn                      | POST | https:// <hostname>/transactions/returns</hostname>                                   |  |
| GetReturn                         | GET  | https:// <hostname>/transactions/returns/{return_id}</hostname>                       |  |
| VoidReturn                        | PUT  | https:// <hostname>/transactions/returns/{return_id}/voids</hostname>                 |  |
| VoidReturnReferenceId (UK only)   | PUT  | https:// <hostname>/transactions/returns/reference_id/{reference_id}/voids</hostname> |  |

### **Returns Transactions Request Payload Fields**

Legend: "M"-Mandatory, "C"- Conditional\*, "O"- Optional, "-"- Not applicable
\*For fields demarcated as C1, C2, etc., these fields are conditional as sets. For instance, either and not both of all fields marked as C1 or all fields marked as C2 should be included for the particular payload object.

| Field              | CreateReturn | GetReturn | voidReturn |
|--------------------|--------------|-----------|------------|
| URI Paremeters     | -            | M         | M          |
| return_id          | -            | C1        | C1         |
| reference_id       | -            | C2        | C2         |
| Payload            | M            | M         | M          |
| card               | M            | -         | -          |
| card_number        | C1           | -         | -          |
| card_security_code | 0            | -         | -          |
| cardholder_name    | 0            | -         | -          |
| expiry_month       | C1           | -         | -          |
| expiry_year        | C1           | -         | -          |
| token              | C2           | -         | -          |
| customer           | С            | -         | -          |
| title              | С            | -         | -          |
| first_name         | С            | -         | -          |
| middle_name        | С            | -         | -          |
| last_name          | С            | -         | -          |
| email              | 0            | -         | -          |
| phone              | 0            | -         | -          |
| note               | 0            | -         | -          |
| billing_address    | 0            | -         | -          |
| line1              | 0            | -         | -          |
| line2              | 0            | -         | -          |
| city               | 0            | -         | -          |
| state              | 0            | -         | -          |
| country            | 0            | -         | -          |
| postal_code        | 0            | -         | -          |
| payment            | M            | -         | 0          |
| amount             | M            | -         | 0          |
|                    |              |           |            |

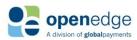

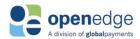

#### **Returns Transactions Request Payload Fields**

Legend: "M"-Mandatory, "C"- Conditional\*, "O"- Optional, "-"- Not applicable

\*For fields demarcated as C1, C2, etc., these fields are conditional as sets. For instance, either and not both of all fields marked as C1 or all fields marked as C2 should be included for the particular payload object.

| Field                        | CreateReturn | GetReturn | voidReturn |
|------------------------------|--------------|-----------|------------|
| approval_code                | -            | -         | -          |
| currency_code                | M            | -         | -          |
| gratuity_amount              | -            | -         | -          |
| invoice_number               | 0            | -         | -          |
| reference_id                 | 0            | -         | -          |
| shipping                     | -            | -         | -          |
| date                         | -            | -         | -          |
| address                      | -            | -         | -          |
| line1                        | -            | -         | -          |
| line2                        | -            | -         | -          |
| city                         | -            | -         | -          |
| state                        | -            | -         | -          |
| country                      | -            | -         | -          |
| postal_code                  | -            | -         | -          |
| transaction                  | M            | -         | 0          |
| country_code                 | M            | -         | -          |
| language                     | 0            | -         | -          |
| soft_descriptor              | 0            | -         | -          |
| processing_indicators        | 0            | -         | 0          |
| address_verification_service | -            |           |            |
| allow_duplicate              | 0            | -         | -          |
| create_token                 | -            | -         | -          |
| generate_receipt             | 0            | -         | 0          |
| partial_approval             | -            | -         | -          |
| receipt                      | 0            | -         | -          |
| clerk_id                     | 0            | -         | -          |

### **/returns Transaction Response Fields**

Below is a table of all possible transaction response fields, including indicators for whether these fields are required, conditional, echoed from request, or not applicable. Because the receipt object included in the response contains a large number of fields, this table has been truncated to remove those fields. Please see the <u>Receipt Object</u> section for more information.

| Returns Transactions Response Payload Fields |              |           |            |  |
|----------------------------------------------|--------------|-----------|------------|--|
| Field                                        | CreateReturn | GetReturn | voidReturn |  |
| return_id                                    | M            | М         | M          |  |
| status                                       | M            | М         | M          |  |
| approval_code                                | С            | С         | -          |  |
| processor_response                           | -            |           | -          |  |
| card                                         | M            | M         | M          |  |
| masked_card_number                           | M            | М         | M          |  |
| cardholder_name                              | 0            | -         | -          |  |
| expiry_month                                 | M            | M         | M          |  |

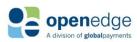

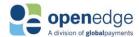

| Returns Transactions Respon | se Payloau Fleius |            |            |
|-----------------------------|-------------------|------------|------------|
| Field                       | CreateReturn      | GetReturn  | voidReturn |
| expiry_year                 | M                 | M          | M          |
| token                       | -                 | -          | -          |
| type                        | M                 | M          | M          |
| balance                     | С                 | -          | -          |
| payment                     | M                 | M          | M          |
| amount                      | M                 | M          | M          |
| currency_code               | 0                 | M          | -          |
| gratuity_amount             | -                 | -          | -          |
| invoice_number              | 0                 | С          | -          |
| reference_id                | С                 | С          | 0          |
| type                        | M                 | M          | M          |
| transaction                 | M                 | M          | M          |
| batch_amount                | M                 | M          | M          |
| batch_number                | M                 | M          | M          |
| entry_type                  | С                 | С          | -          |
| language                    | M                 | M          | -          |
| receipt                     | С                 | С          | С          |
| links                       | M                 | M          | M          |
| return_id                   | M                 | M          | M          |
| reference_id                | M                 | M          | M          |
| HATEOAS Base Object         | M                 | M          | M          |
| href                        | M                 | M          | M          |
| relation                    | M                 | M          | M          |
| method                      | M                 | M          | М          |
| description                 | M                 | М          | М          |
| HATEOAS Links               | return_id         | return_id  | return_id  |
| Note: Only returned for     | GetReturn         | GetReturn  | GetReturn  |
| US/Canada transactions.     | voidReturn        | voidReturn |            |

#### CreateReturn Request Fields

The following fields are mandated, conditional, or optional for CreateReturn transaction requests. Note that bolded fields denote payload objects. Non-bolded fields denote payload fields nested within those respective payload objects.

| CreateReturn Request Fields |           |                            |                                                                             |  |
|-----------------------------|-----------|----------------------------|-----------------------------------------------------------------------------|--|
|                             |           | Australia/                 |                                                                             |  |
| Field                       | US/Canada | New Zealand                | Notes                                                                       |  |
| Payload                     | M         |                            |                                                                             |  |
| card                        | M         |                            |                                                                             |  |
| card_number                 | С         | Transaction not supported. | Either card_number or token (below) required for all CreateReturn requests. |  |
| card_security_code          | 0         |                            |                                                                             |  |
| cardholder_name             | 0         |                            |                                                                             |  |

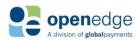

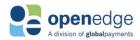

| CreateReturn Request Fields |           |             |                                                                                                    |
|-----------------------------|-----------|-------------|----------------------------------------------------------------------------------------------------|
|                             |           | Australia/  |                                                                                                    |
| Field                       | US/Canada | New Zealand | Notes                                                                                                    |
| expiry_month                | С         |             | Required unless token is included in request. Not-applicable if token is included in request.                                     |
| expiry_year                 | С         |             | Required unless token is included in request. Not-applicable if token is included in request.                                     |
| token                       | С         |             | Either token or card information (above) required for all CreateReturn requests.                                                  |
| customer                    | O         |             | Object is optional. If sent, one of either first_name or last_name or only business_name must be sent. Other fields are optional. |
| title                       | С         |             | Cannot be sent with business_name. Is otherwise optional.                                                                         |
| first_name                  | С         |             | One of either first_name or last_name or only business_name required if customer object is sent.                                  |
| middle_name                 | С         |             | Cannot be sent with business_name. Is otherwise optional.                                                                         |
| last_name                   | С         |             | One of either first_name or last_name or only business_name required if customer object is sent.                                  |
| business_name               | С         |             | One of either first_name or last_name or only business_name required if customer object is sent.                                  |
| email                       | 0         |             |                                                                                                    |
| phone                       | 0         |             |                                                                                                    |
| note                        | 0         |             |                                                                                                    |
| billing_address             | 0         |             |                                                                                                    |
| line1                       | 0         |             |                                                                                                    |
| line2                       | 0         |             |                                                                                                    |
| city                        | 0         |             |                                                                                                    |
| state                       | 0         |             |                                                                                                    |
| country                     | О         |             |                                                                                                    |
| postal_code                 | 0         |             |                                                                                                    |
| payment                     | М         |             |                                                                                                    |
| amount                      | М         |             |                                                                                                    |
| currency_code               | М         |             | See AuthTokenV2 'Region'  Dependencies                                                                                            |
| invoice_number              | 0         |             |                                                                                                    |
| reference_id                | 0         |             |                                                                                                    |
|                             |           |             |                                                                                                    |

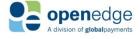

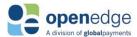

| CreateReturn Request Fields |           |             |                                                     |  |
|-----------------------------|-----------|-------------|-----------------------------------------------------|--|
|                             |           | Australia/  |                                                     |  |
| Field                       | US/Canada | New Zealand | Notes                                               |  |
| transaction                 | M         |             |                                                     |  |
| country_code                | M         |             | See <u>AuthTokenV2 'Region'</u> <u>Dependencies</u> |  |
| language                    | 0         |             | See <u>AuthTokenV2 'Region'</u> <u>Dependencies</u> |  |
| soft_descriptor             | 0         |             |                                                     |  |
| processing_indicators       | 0         |             |                                                     |  |
| allow_duplicate             | 0         |             |                                                     |  |
| generate_receipt            | 0         |             |                                                     |  |
| receipt                     | 0         |             |                                                     |  |
| clerk_id                    | 0         |             |                                                     |  |

#### Sample GetReturn Transaction Request and Response

Below is a sample GetReturn response payloads. Note that this sample includes all required and optional fields. Not all fields below are included in a successful GetReturn transaction response. Note that these samples are for US/Canada only. Other regions' requests and responses may differ.

```
Sample
           Sample GetReturn Response Payload
GetReturn
Request
Payload
NONE-
Submit
               "return id": "00000096556",
               "status": "Approved",
GetRetur
n path
               "approval code": "689327",
               "transaction http status code": 200,
only.
               "transaction_http_status_message": "OK",
                   "masked card number": "444422XXXXXX2222",
                   "expiry month": "12",
                   "expiry_year": "25",
                   "type": "Visa"
               "payment": {
                   "amount": "1300.01",
                   "invoice number": "123456890",
                   "type": "Credit"
               "transaction": {
                   "batch number": "000148"
               "links": [
                   {
                       "return_id": [
                                "href":
           "https://api.pit.paygateway.com/transactions/returns/000000096556",
```

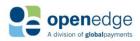

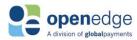

| Sample<br>GetReturn<br>Request<br>Payload | Sample GetReturn Response Payload                                         |
|-------------------------------------------|---------------------------------------------------------------------------|
|                                           | "relation": "self",                                                       |
|                                           | "method": "GET",                                                          |
|                                           | "description": "get a return transaction"                                 |
|                                           | },                                                                        |
|                                           | {                                                                         |
|                                           | "href":                                                                   |
|                                           | "https://api.pit.paygateway.com/transactions/returns/000000096556/voids", |
|                                           | "relation": "void",                                                       |
|                                           | "method": "PUT",                                                          |
|                                           | "description": "void a return transaction"                                |
|                                           | }                                                                         |
|                                           | 1                                                                         |
|                                           | }                                                                         |
|                                           | ]                                                                         |
|                                           | }                                                                         |
|                                           |                                                                           |

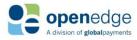

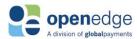

#### **Check Transactions**

#### /checksales & /checkrefunds Transaction Request Fields

Check transactions use payer account and financial institution information to create Check Sales and Check Refunds transactions.

Information regarding check transactions and checking accounts, including information regarding a returned check, details of a checking account change, and other information relating to the transaction or account is available from NACHA (US), AFT (Canada), Australian Payments Network (Australia), and Payments NZ (New Zealand) about three days after the original transaction. The **nacha** (US), **response\_aft\_ca** (Canada), **auspaynet** (Australia), and **paymentsnz** (New Zealand) objects in the Get Check responses will include this information, if it is available. See <u>Appendix C – NACHA Information</u>, <u>Appendix D – AFT Information</u>, <u>Appendix E – APN Information</u>, or <u>Appendix F – Payments NZ Information</u> for more information.

The following objects are required, optional, or conditional for inclusion in new and follow-on check transaction requests.

| <b>Check Transaction Reque</b>   | st Path | s                                                                                                |
|----------------------------------|---------|--------------------------------------------------------------------------------------------------|
| Request                          | Verb    | Path                                                                                             |
| CreateCheckSale                  | POST    | https:// <hostname>/transactions/checksales</hostname>                                           |
| CreateCheckRefund                | POST    | https:// <hostname>/transactions/checkrefunds</hostname>                                         |
| CreateCheckRefundCheck<br>SaleId | POST    | https:// <hostname>/transactions/checksales/{checksale_id}/checkrefunds</hostname>               |
| CreateCheckRefundRefere nceld    | POST    | https:// <hostname>/transactions/checksales/reference_id/{reference_i d}/checkrefunds</hostname> |

#### /checksales and /checkrefunds Transactions Request Payload Fields Legend: "M"- Mandatory, "C"- Conditional\*, "O"- Optional, "-"- Not applicable M1- Mandatory for US. Not applicable for CA. M2- Mandatory for CA. Not applicable for US. O1- Optional for US only C1- US- No Token for Check Sales and Check Refunds C2- Canada- No Token for Check Sales and Check Refunds C3- US/Canada/AU/NZ- Token for Check Sales and Check Refunds C4- US/Canada/AU/NZ- Temporary\_token for Check Sales and Get Check Sales C5- Dependent checkrefunds or Void checksales using check\_sale\_id C6- Dependent checkrefunds or Void checksales using reference id C7- Void checkrefunds using checkrefund id. CreateCheckRefund CreateCheckRefund **GetCheckRefunds GetCheckSales** Independent Field **URI Parameters** checksale id C4 C4 reference\_id **C5** C5 **C5** C6 checkrefund id **Payload**

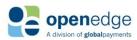

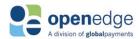

#### /checksales and /checkrefunds Transactions Request Payload Fields Legend: "M"- Mandatory, "C"- Conditional\*, "O"- Optional, "-"- Not applicable

M1- Mandatory for US. Not applicable for CA.

M2- Mandatory for CA. Not applicable for US.

O1- Optional for US only

C1- US- No Token for Check Sales and Check Refunds

C2- Canada- No Token for Check Sales and Check Refunds

C3- US/Canada/AU/NZ- Token for Check Sales and Check Refunds

C4- US/Canada/AU/NZ- Temporary\_token for Check Sales and Get Check Sales

C5- Dependent checkrefunds or Void checksales using check\_sale\_id

C6- Dependent checkrefunds or Void checksales using reference\_id

C7- Void checkrefunds using checkrefund\_id.

| Field                        | CreateCheckSale | CreateCheckRefund<br>(Independent) | CreateCheckRefund<br>(Dependent) | GetCheckSales | GetCheckRefunds |
|------------------------------|-----------------|------------------------------------|----------------------------------|---------------|-----------------|
| check                        | M               | M                                  | M                                | -             | -               |
| account_type                 | M               | M                                  | M                                | -             | -               |
| account_number               | C1,C2           | C1, C2                             | -                                | -             | -               |
| branch_transit_number        | C2              | C2                                 | -                                | -             | -               |
| financial_institution_number | C2              | C2                                 | -                                | -             | -               |
| routing_number               | C1              | C1                                 | -                                | -             | -               |
| check_number                 | 0               | 0                                  | 0                                | -             | -               |
| temporary_token              | C4              | -                                  | -                                | C4            | -               |
| token                        | C3              | C3                                 | -                                | -             | -               |
| customer                     | С               | C                                  | -                                | -             | -               |
| first_name                   | C1, C2          | C1, C2                             | -                                | -             | -               |
| middle_name                  | 0               | 0                                  | -                                | -             | -               |
| last_name                    | C1, C2          | C1, C2                             | -                                | -             | -               |
| payment                      | M               | M                                  | M                                | -             | -               |
| amount                       | M               | M                                  | M                                | -             | -               |
| currency_code                | M               | M                                  | -                                | -             | -               |
| invoice_number               | 0               | 0                                  | -                                | -             | -               |
| reference_id                 | 0               | 0                                  | -                                | -             | -               |
| fees                         |                 |                                    |                                  |               |                 |
| customer_fees                | С               | С                                  |                                  |               |                 |
| transaction                  | M               | M                                  | M                                | -             | -               |
| country_code                 | M               | M                                  | M                                | -             | -               |
| entry_class                  | M1              | M1                                 | M1                               | -             | -               |
| language                     | 0               | 0                                  | -                                | -             | -               |
| payment_purpose_code         | M2              | M2                                 | M2                               | -             | -               |
| processing_indicators        | 0               | -                                  | -                                | -             | -               |
| check_verify                 | 01              | -                                  | -                                | -             | -               |
| create_token                 | С               | -                                  | -                                | -             | -               |

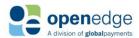

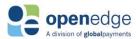

#### /checksales & /checkrefunds Transaction Response Fields

Below is a table of all possible transaction response fields, including indicators for whether these fields are required, conditional, echoed from request, or not applicable.

#### /checksales and /checkrefunds Transactions Response Payload Fields Legend: "M"-Mandatory, "O"- Optional, "-"- Not applicable \*For fields demarcated as O1, O2, etc., these fields are conditional as sets. For instance, either all fields marked as O1 or all fields marked as O2, but not both, should be included for the particular payload object. O1 = US with and without Token. O2 = Canada with and without Token. CreateCheckRefunds CreateCheckRefunds **GetCheckRefunds** (Independent) (Dependent) es **Field** check sale id M Μ check refund id Μ M M M Μ Μ status M M M check M M M M masked account number M-O1, O2 M-01, M-O1, O2 M-O1, O2 M-O1, O2 02 branch transit number 02 02 02 02 02 financial\_institution\_number 02 02 02 02 02 routing number 01 01 01 01 01 check\_number M Μ M Μ Μ C token M M M payment М М M Μ M amount Μ Μ currency code M M invoice number 0 0 C reference id Μ M С C M type M M Μ Μ fees C C customer\_fee\_amount C C transaction M M M М M entry\_class M Μ M Μ Μ M language Μ M verification code C С nacha 0 03 return date О3 О3 03 03 return code О3 О3 return description 03 03 noc\_code 03 03 noc\_description response\_aft\_ca 04 04 return\_date 04 04 return code 04 04

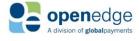

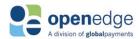

# /checksales and /checkrefunds Transactions Response Payload Fields Legend: "M"-Mandatory, "O"- Optional, "-"- Not applicable

\*For fields demarcated as O1, O2, etc., these fields are conditional as sets. For instance, either all fields marked as O1 or all fields marked as O2, but not both, should be included for the particular payload object. O1 = US with and without Token. O2 = Canada with and without Token.

| Field                             | CreateCheckSales | CreateCheckRefunds<br>(Dependent) | CreateCheckRefunds<br>(Independent) | GetCheckSales | Get Check Refunds |
|-----------------------------------|------------------|-----------------------------------|-------------------------------------|---------------|-------------------|
| return_description                | -                | -                                 | -                                   | 04            | 04                |
| auspaynet                         | -                | -                                 | -                                   | <b>O</b> 5    | O5                |
| <b>r</b> eturn_code               | -                | -                                 | -                                   | <b>O</b> 5    | O5                |
| return_description                | -                | -                                 | -                                   | O5            | O5                |
| paymentsnz                        | -                | -                                 | -                                   | <b>O</b> 6    | <b>O</b> 6        |
| return_code                       | -                | -                                 | -                                   | 06            | 06                |
| return_description                | -                | -                                 | -                                   | 06            | 06                |
| links                             | M                | -                                 | -                                   | -             | -                 |
| check_sale_id                     | M                | -                                 | -                                   | -             | -                 |
| check_refund_id                   | -                | -                                 | -                                   | -             | -                 |
| reference_id                      | M                | M                                 | -                                   | -             | -                 |
| HATEOAS Base Object               | M                | -                                 | -                                   | -             | -                 |
| href                              | M                | -                                 | -                                   | -             | -                 |
| relation                          | M                | -                                 | -                                   | -             | -                 |
| method                            | M                | -                                 | -                                   | -             | -                 |
| description                       | M                | -                                 | -                                   | -             | -                 |
| HATEOAS Links                     | checksale_id     | -                                 | -                                   | -             | -                 |
| Note: Only returned for US/Canada | checkrefunds     | -                                 | -                                   | -             | -                 |
| transactions.                     | reference_id     | -                                 | -                                   | -             | -                 |
|                                   | checkrefunds     | -                                 | -                                   | -             | -                 |

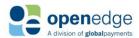

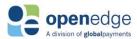

#### Sample CreateCheckSale Transaction Request and Response

Below is a sample CreateCheckSale response payloads. Note that this sample includes all required and optional fields. Not all fields below are included in a successful CreateCheckSale transaction response. Note that these samples are for US/Canada only. Other regions' requests and responses may differ.

```
Sample CreateCheckSale Request Payload
                                          Sample CreateCheckSale Response Payload
POST
                                            "checksale id": "000008639902",
https://<hostname>/transactions/checks
                                            "status": "Approved",
Content-Type: application/json
                                            "check": {
                                              "check number": "121002048",
Accept: application/json
Date: Mon, 02 Oct 2017 22:21:20 GMT
                                              "masked account number":
                                          "XXXXXXXXXXXXX0099",
"Authorization": "AuthToken
{AuthTokenV2}"
                                              "routing number": "123459999",
X-GP-Request-Id: {request id}
                                              "token": "EnzMcSVlkP"
X-GP-Version:2019-06-27
                                            },
X-GP-Api-Key: {API Key}
                                            "payment": {
                                              "amount": "23.09",
  "check": {
                                              "currency code": "840",
    "account_type": "Checking",
                                              "invoice number": "239087",
    "account number": "001221111221",
                                              "reference id": "XAZR863990",
    "routing number": "026009593",
                                              "type": "Credit"
    "check number": "121002048",
                                            },
    "token": "EnzMcSVlkP"
                                            "transaction": {
                                              "country_code": "840",
  },
  "customer": {
                                              "entry class": "WEB",
    "first name": "Joe",
                                              "language": "en-US",
    "middle name": "Henry",
                                              "verification code": "25457812586C"
    "last name": "Doe"
                                            },
                                            "links": [
  "payment": {
    "amount": "23.09",
                                                "checksale id": [
    "currency code": "840",
    "invoice number": "239087",
                                                    "href":
    "reference id": "XAZR863990"
                                          "https://api.paygateway.com/<api basepath
                                          >/<path>/00000106821",
  },
                                                    "relation": "self",
  "transaction": {
                                                    "method": "POST",
    "country_code": "840",
    "entry class": "WEB",
                                                    "description": "Use this
    "language": "en-US",
                                          endpoint to perform a follow-on
    "processing indicators": {
                                          transaction"
      "check verify": false,
      "create token": true
                                                "reference id": [
    }
  }
                                                    "href":
                                          "https://api.paygateway.com/<api_basepath
                                          >/<path>/00000106821",
                                                    "relation": "self",
                                                    "method": "POST",
                                                    "description": "Use this
                                          endpoint to perform a follow-on
                                          transaction"
                                                ]
```

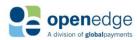

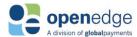

### Sample Dependent CreateCheckRefund Transaction Request and Response

Below are sample dependent CreateCheckRefund request and response payloads. Note that this sample includes all required and optional fields. Not all fields below are required in a successful dependent CreateCheckRefund transaction response. Note that these samples are for US/Canada only. Other regions' requests and responses may differ.

| Sample Dependent CreateCheckRefund Request Payload                                                                                                    | Sample Dependent CreateCheckRefund Response Payload                                                                                                    |
|----------------------------------------------------------------------------------------------------|----------------------------------------------------------------------------------------------------|
| <pre>POST https://<hostname>/transactions/checksal es/{checksale_id}/checkrefunds Content-Type: application/json Accept: application/json Date: Mon, 02 Oct 2017 22:21:20 GMT "Authorization": "AuthToken {AuthTokenV2}" X-GP-Request-Id:{request_id} X-GP-Version:2019-06-27 X-GP-Api-Key: {API Key} {     "check": {         "account_type": "Checking",         "check_number": "121002048" },     "payment": {         "amount": "23.09",         "invoice_number": "239087" },     "transaction": {         "entry_class": "WEB" } </hostname></pre> | <pre>{     "checkrefund_id": "000000061689",     "status": "Approved",     "check": {         "check_number": "121002048",         "masked_account_number": "XXXXXXXXXXXXXXXX0099",         "routing_number": "123459999"     },     "payment": {         "amount": "23.09",         "invoice_number": "239087",         "reference_id": "XAZR863990",         "type": "Credit"     },     "transaction": {         "entry_class": "WEB"     } }</pre> |

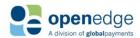

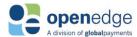

#### Sample Independent CreateCheckRefund Transaction Request and Response

Below are sample independent CreateCheckRefund request and response payloads. Note that this sample includes all required and optional fields. Not all fields below are required in a successful independent CreateCheckRefund transaction response. Note that these samples are for US/Canada only. Other regions' requests and responses may differ.

#### Sample Independent CreateCheckRefund Request Sample Independent CreateCheckRefund **Payload Response Payload** POST "checkrefund id": "000000061689", https://<hostname>/transactions/checkrefund "status": "Approved", "check": { Content-Type: application/json "check number": "121002048", Accept: application/json Date: Mon, 02 Oct 2017 22:21:20 GMT "masked account number": "XXXXXXXXXXXXX0099", "Authorization": "AuthToken {AuthTokenV2}" "masked branch transit number": X-GP-Request-Id:{request id} X-GP-Version:2019-06-27 "XXX99", X-GP-Api-Key: {API Key} "masked financial institution number" "check": { : "XX9", "account type": "Checking", "masked\_routing\_number": "account number": "001221111221", "XXXXX9999" "branch transit number": "12345", "financial institution number": "999", "payment": { "routing number": "026009593", "amount": "23.09", "check number": "121002048", "currency\_code": "840", "invoice number": "239087", "token": "EnzMcSVlkP" }, "reference id": "XAZR863990", "type": "Credit" "customer": { "first name": "Joe", }, "middle name": "Henry", "transaction": { "last name": "Doe" "country\_code": "840", "entry class": "WEB", }, "payment": { "language": "en-US" "amount": "23.09", "currency code": "840", "invoice number": "239087", "reference id": "XAZR863990" }, "transaction": { "country code": "840", "entry\_class": "WEB", "language": "en-US"

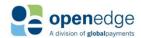

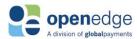

#### **Setup Transactions**

Setup transactions are used to stage a transaction to the payment processor.

#### **/setup Transaction Request Fields**

The following objects are required, optional, or conditional for requesting an object used to create a setup transport key. Note that bolded fields denote payload objects. Non-bolded fields denote payload fields nested within those respective payload objects.

| Staging API Request | Paths |                                                     |
|---------------------|-------|-----------------------------------------------------|
| Request             | Verb  | Path                                                |
| SetupTransportKey   | POST  | https:// <hostname>/setup/transport_keys</hostname> |

| SetupTransportKey Request Payload Field Legend: "M"-Mandatory, "C"- Conditional |        |
|---------------------------------------------------------------------------------|--------|
| Field                                                                           | Length |
| Payload                                                                         | M      |
| payment                                                                         | M      |
| amount                                                                          | M      |
| invoice_number                                                                  | M      |
| reference_id                                                                    | 0      |
| purchase_order                                                                  | 0      |
| destination_postal_code                                                         | 0      |
| po_number                                                                       | 0      |
| tax_amount                                                                      | 0      |
| transaction                                                                     | M      |
| type                                                                            | M      |
| processing_indicators                                                           | 0      |
| allow_duplicate                                                                 | 0      |
| receipt                                                                         | M      |
| clerk_id                                                                        | M      |

#### SetupTransportKey Request Fields

| SetupTransportKey Request Fields |        |                            |                                                                                                    |  |  |
|----------------------------------|--------|----------------------------|----------------------------------------------------------------------------------------------------|--|--|
|                                  | United | Canada/Austrailia/         |                                                                                                    |  |  |
| Field                            | States | New Zealand/UK             | Notes                                                                                                    |  |  |
| Payload                          | M      |                            |                                                                                                    |  |  |
| payment                          | M      |                            | Payment object in request payload for primary staging sales transactions.                                                                            |  |  |
| amount                           | M      | Transaction not supported. | For staging a sale/auth/return transaction this will be the total amount charged on the card or account. String type: Decimal. Maximum value: 200000 |  |  |
| invoice_number                   | M      |                            | Merchant-generated invoice number for staging transaction. Maximum length: 8. String type: AlphaNumeric.                                             |  |  |

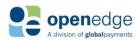

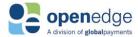

| reference_id            | 0 | Reference ID for transaction. This can be a merchant-generated unique identifier for the transaction. The reference_id in the request will be echoed back in the transaction response. This reference_id can also be used for follow-on transactions. If reference_id is not passed with the request, one will be generated by the payment gateway and returned in the response. String type: AlphaNumeric. |
|-------------------------|---|----------------------------------------------------------------------------------------------------|
| purchase_order          | 0 | Purchase order object in request payload to create or update the amount or other value of a sales, authorizations, or captures transaction.                                                                                                    |
| destination_postal_code | 0 | Postal code for setup transport keys. Maximum length: 9. String type: AlphaNumeric.                                                                                                    |
| po_number               | 0 | Merchant-generated purchase order number for the transaction. Used for corporate purchase cards. Maximum length: 17. String type: AlphaNumeric.                                                                                                    |
| tax_amount              | 0 | Tax amount for a staging order transaction. String type: Amount.  Maximum value: 20000                                                                                                    |
| transaction             | M | Transaction object in request payload to create an staging sales transaction.                                                                                                    |
| type                    | M | Transaction type identifying type of transaction. Enum: [ sale, auth, return ]                                                                                                    |
| processing_indicators   | 0 | Processing indicator object in request payload to create a primary staging sale transaction. allow_duplicate is being used                                                                                                    |
| allow_duplicate         | 0 | Boolean indicator to allow duplicate transactions from the same terminal using the same card and for the same amount within a pre-defined, configurable time period, defaulted to 15 minutes. Default behavior is to reject duplicates.                                                                                                    |
| request_receipt         | M | Receipt object in request payload to create a sales, authorizations,                                                                                                    |

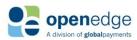

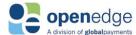

|          |   | or independent returns              |
|----------|---|-------------------------------------|
|          |   | transaction, or to create a returns |
|          |   | associated with a sales             |
|          |   | transaction.                        |
| clerk_id | M | Clerk ID to appear on the receipt.  |
|          |   | Maximum Length: 20. String type:    |
|          |   | AlphaNumeric.                       |

#### Sample SetupTransportKey Transaction Request and Response

Below are sample SetupTransportKey request and response payloads. Note that this sample includes all required and optional fields. Not all fields below are required for a successful SetupTransportKey transaction request. Note that these samples are for US only.

| Sample SetupTransportKey Request Payload            | Sample SetupTransportKey Response Payload |
|-----------------------------------------------------|-------------------------------------------|
| POST                                                | {                                         |
| https:// <hostname>/setup/transport keys</hostname> | "transport key": "29bb6833-3161-4526-     |
| Content-Type: application/json                      | 880f-ebba35fd9320",                       |
| Accept: application/json                            | "validation key": "7384cd5c-cf49-4b4f-    |
| Date: Mon, 02 Oct 2019 22:21:20 GMT                 | 8abd-5911e575c819"                        |
| "Authorization": "AuthToken                         | }                                         |
| {AuthTokenV2}"                                      | •                                         |
| X-GP-Request-Id: {request id}                       |                                           |
| X-GP-Version:2019-06-27                             |                                           |
| X-GP-Api-Key: {API Key}                             |                                           |
| {                                                   |                                           |
| "payment": {                                        |                                           |
| "amount": "225.09",                                 |                                           |
| "invoice number": "239087",                         |                                           |
| "reference id": "XAZR863990",                       |                                           |
| "purchase order": {                                 |                                           |
| "destination_postal_code":                          |                                           |
| "84042",                                            |                                           |
| "po_number": "2343445",                             |                                           |
| "tax_amount": "20.01"                               |                                           |
| }                                                   |                                           |
| },                                                  |                                           |
| "transaction": {                                    |                                           |
| "type": "sale",                                     |                                           |
| "processing_indicators": {                          |                                           |
| "allow_duplicate": true                             |                                           |
| }                                                   |                                           |
| },                                                  |                                           |
| "receipt": {                                        |                                           |
| "clerk_id": "Al090-John Doe"                        |                                           |
| }                                                   |                                           |
| }                                                   |                                           |
|                                                     |                                           |

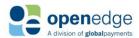

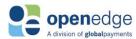

#### RESPONSE PAYLOAD RECEIPT OBJECT

English (US/CA/AU/NZ) Receipt:

```
"receipt": {
"text": {
           "customer receipt": "\nBatch #
                                                   000111\nTrans ID
000000201461\nOrder ID
                                PAYAPI-60d736d9-5db2\n
                                                                         -48ac-
                                  5dd\nReceipt # 12345689U\nTrans Type
12019-07-24 16:48:05\nCard
a731-bfac668ff\n
                            Al090\nDate/Time
Purchase\nClerk ID
              Visa\nCard Number
                                       XXXXXXXXXXXX2222\nEntry Legend
Type
STRIPE\nEntry Method CONTACTLESS\nApproval Code 914673\nSales Tax
USD$ 20.01\n\nAmount
                              USD$129.01\nTip Amount
                                                              USD$ 1.00\nTotal
            USD$130.01\n\n
Amount
                                    Approved - Thank You\n\n
Х
                                   \n
                                              Signature: Joe Doe\n\nBuyer
agrees to pay total amount above\naccording to cardholder's agreement
with\nissuer.\n\n ****Customer Copy****\n Retain this copy for
                       verification",
statement\n
           "merchant receipt": "\nBatch #
                                                   000111\nTrans ID
000000201461\nOrder ID
                                PAYAPI-60d736d9-5db2\n
a731-bfac668ff\n
                                  5dd\nReceipt #
                                                          123456890\nTrans Type
                           Al090\nDate/Time 2019-07-24 16:48:05\nCard
Purchase\nClerk ID
             Visa\nCard Number
                                       XXXXXXXXXXXX2222\nEntry Legend
STRIPE\nEntry Method CONTACTLESS\nApproval Code 914673\nSales Tax
USD$ 20.01\n\nAmount
                           USD$129.01\nTip Amount
                                                               USD$ 1.00\nTotal
           USD$130.01\n\n
                                   Approved - Thank You\n\n
Amount
                                  \n
                                               Signature: Joe Doe\n\nBuyer
agrees to pay total amount above\naccording to cardholder's agreement
with\nissuer.\n\n ****Merchant Copy****"
       },
       "id": "201461",
       "attributes": {
           "authorization agreement": "Buyer agrees to pay total amount above
according to cardholder's agreement with issuer.",
           "copy label customer": "****Customer Copy**** Retain this copy for
statement verification",
           "copy label merchant": "****Customer Copy**** Retain this copy for
statement verification",
           "signature line": "X
           "signature text": "Signature: Joe Doe",
           "verbiage": "Approved - Thank You"
       "labeled attributes": {
           "amount": {
               "label": "Total Amount",
               "value": "USD$130.01"
           "approval code": {
               "label": "Approval Code",
               "value": "914673"
           "batch number": {
               "label": "Batch #",
               "value": "000111"
           },
           "card type": {
               "label": "Card Type",
               "value": "Visa"
           },
```

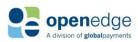

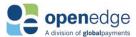

```
"clerk id": {
            "label": "Clerk ID",
            "value": "A1090"
        "entry legend": {
            "label": "Entry Legend",
            "value": "MAG STRIPE"
        },
        "entry_method": {
            "label": "Entry Method",
            "value": "CONTACTLESS"
        },
        "gratuity amount": {
            "label": "Tip Amount",
            "value": "USD$ 1.00"
        },
        "masked_card_number": {
            "label": "Card Number",
            "value": "XXXXXXXXXXXX2222"
        },
        "number": {
            "label": "Receipt #",
            "value": "123456890"
        "reference id": {
            "label": "Order ID",
            "value": "PAYAPI-60d736d9-5db2-48ac-a731-bfac668ff5dd"
        "subtotal amount": {
            "label": "Amount",
            "value": "USD$129.01"
        },
        "tax amount": {
            "label": "Sales Tax",
            "value": "USD$ 20.01"
        },
        "total amount": {
            "label": "Total Amount",
            "value": "USD$130.01"
        },
        "transaction_datetime": {
            "label": "Date/Time",
            "value": "2019-07-24 16:48:05"
        },
        "transaction id": {
            "label": "Trans ID",
            "value": "000000201461"
        "transaction_type": {
            "label": "Trans Type",
            "value": "Purchase"
        }
   }
}
```

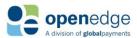

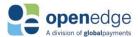

#### French (CA) Receipt:

```
"receipt": {
   "text": {
            "receipt text customer": {customer receipt text},
            "receipt text merchant": {merchant receipt text}
        "id": "95765",
        "attributes": {
            "copy label customer": "****Copie Du Client**** Conservez cette copie
pour la vérification de la déclaration",
            "copy label merchant": "****Copie Du Client**** Conservez cette copie
pour la vérification de la déclaration",
            "signature text": "Signature Non Requise",
            "verbiage": "Approuvee - Merci"
        "labeled attributes": {
            "amount": {
                "label": "Montant Total",
                "value": "USD$99.09"
            "approval code": {
                "label": "Code Autor",
                "value": "463018"
            "batch number": {
                "label": "# Du Lot",
                "value": "000147"
            },
            "card type": {
                "label": "Type de Carte",
                "value": "Visa"
            },
            "clerk id": {
                "label": "ID Employ?",
                "value": "Al090"
            },
            "entry legend": {
                "label": "Entr?e L?gende",
                "value": "MAG STRIPE"
            },
            "entry method": {
                "label": "M?thode D'Entr?e",
                "value": "CONTACTLESS"
            "gratuity amount": {
                "label": "Pourboire",
                "value": "USD$ 1.00"
            "masked card number": {
                "label": "Numero de Carte",
                "value": "XXXXXXXXXXXX2222"
            },
            "number": {
                "label": "# de Facture",
                "value": "ss0012-0"
            },
            "reference_id": {
                "label": "Num?ro de commande",
```

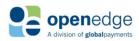

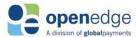

```
"value": "PAYAPI57b07f66-6e27-4056-9b5b-d13ef565623d"
            },
            "subtotal amount": {
                "label": "Montant",
                "value": "USD$98.09"
            "tax amount": {
                "label": "taxe de vente",
                "value": "USD$20.01"
            },
            "total amount": {
                "label": "Montant Total",
                "value": "USD$99.09"
            "transaction datetime": {
                "label": "Date/Heure",
                "value": "2018-11-29 17:17:41"
            },
            "transaction id": {
                "label": "ID Transaction",
                "value": "000000095765"
            },
            "transaction_type": {
                "label": "Type de Trans",
                "value": "Achat"
        }
    },
    "links": [
        {
            "sale id": [
                    "href":
"https://api.pit.paygateway.com/transactions/sales/00000095765",
                    "relation": "self",
                    "method": "GET",
                    "description": "get a sale transaction"
                },
                    "href":
"https://api.pit.paygateway.com/transactions/sales/00000095765",
                    "relation": "self",
                    "method": "PATCH",
                    "description": "update a sale transaction"
                },
                {
                    "href":
"https://api.pit.paygateway.com/transactions/sales/000000095765/voids",
                    "relation": "void",
                    "method": "PUT",
                    "description": "void a sale transaction"
                },
                    "href":
"https://api.pit.paygateway.com/transactions/sales/000000095765/returns",
                    "relation": "return",
                    "method": "POST",
```

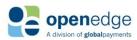

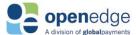

```
"description": "create a return transaction associated with a
sale"
                }
            ]
        },
            "reference id": [
                    "href":
"https://api.pit.paygateway.com/transactions/sales/reference id/PAYAPI57b07f66-
6e27-4056-9b5b-d13ef565623d",
                    "relation": "self",
                    "method": "GET",
                    "description": "get a sale transaction using reference id"
                },
                {
                    "href":
"https://api.pit.paygateway.com/transactions/sales/reference id/PAYAPI57b07f66-
6e27-4056-9b5b-d13ef565623d",
                    "relation": "self",
                    "method": "PATCH",
                    "description": "update a sale transaction using reference id"
                },
                {
                    "href":
"https://api.pit.paygateway.com/transactions/sales/reference id/PAYAPI57b07f66-
6e27-4056-9b5b-d13ef565623d/voids",
                    "relation": "void",
                    "method": "PUT",
                    "description": "void a sale transaction using reference id"
                },
                    "href":
"https://api.pit.paygateway.com/transactions/sales/reference id/PAYAPI57b07f66-
6e27-4056-9b5b-d13ef565623d/returns",
                    "relation": "return",
                    "method": "POST",
                    "description": "create a return transaction associated with a
sale using reference id"
                }
            ]
```

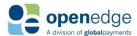

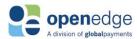

#### PAYMENT INSTRUMENT TOKEN GENERATION

For CreateSale and CreateAuth transactions, the request field "create\_token" is a boolean indicator in the processing\_indicators object used to set whether a token for the payment card is created and included in the transaction response. This token can be saved and resubmitted for future card-not-present transactions. Find example requests and responses including a pre-generated Payment Instrument token for transactions below.

#### Create Sale Transaction with Generated Token

```
Sample CreateSale Request w/ Token Payload
                                           Sample CreateSale w/ Token Response Payload
                                            {
                                                "sale_id": "000000096069",
  "payment": {
                                                "status": "Approved",
    "amount": "203.24",
                                                "approval code": "541694",
    "gratuity amount": "2.00",
    "invoice number": "123456",
                                                "avs response": "full match",
    "reference id": "OrderId-s85367617",
                                               "avs response description": "Match -
    "currency code": "840"
                                            Street Address, Match- Postal Code",
 },
                                                "processor response": "DEVELOPMENT
                                           APPROVAL",
  "customer": {
    "title": "Mr.",
                                               "card": {
    "first name": "John",
                                                    "masked card number":
    "middle name": "Edward",
                                            "401288XXXXXX1881",
    "last name": "Doe",
                                                    "expiry month": "03",
    "email": "john doe@gmail.com",
                                                    "expiry year": "23",
    "phone": "801-111-2222",
                                                    "type": "Credit"
    "note": "This is the best customer",
                                               },
    "billing address": {
                                                "payment": {
      "line1": "123 Main Street",
                                                    "amount": "203.24",
      "line2": "Apy 456",
                                                    "gratuity_amount": "2.00",
                                                    "invoice number": "123456",
      "city": "Lehi",
      "state": "UT",
                                                    "reference id": "OrderId-
                                            85367617",
      "country": "USA",
                                                    "type": "Visa"
      "postal code": "84043"
    }
                                               },
  },
                                                "transaction": {
  "shipping": {
                                                    "batch amount": "276.38",
                                                    "batch number": "000148",
    "address": {
      "line1": "123 Main Street",
                                                    "entry type": "Keyed"
      "line2": "Apy 456",
                                                },
      "city": "Lehi",
                                            "receipt": {SEE SAMPLE TRANSACTION
                                           RESPONSE RECEIPT OBJECT BELOW
      "state": "UT",
      "country": "USA",
      "postal code": "84043"
    }
  },
  "card": {
    "cardholder name": "John Doe",
    "token": "sWcYhICOcu"
 },
  "transaction": {
    "country code": "840",
    "language": "en-US",
    "soft descriptor": "a",
    "processing indicators": {
     "allow duplicate": true,
```

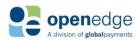

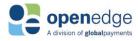

| Sample CreateSale Request w/ Token Payload | Sample CreateSale w/ Token Response Payload |
|--------------------------------------------|---------------------------------------------|
| "address_verification_service":            |                                             |
| true,                                      |                                             |
| "create_token": false,                     |                                             |
| "generate_receipt": true,                  |                                             |
| "partial_approval": true                   |                                             |
| }                                          |                                             |
| },                                         |                                             |
| "receipt": {                               |                                             |
| "clerk_id": "1234"                         |                                             |
| }                                          |                                             |
| }                                          |                                             |

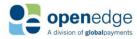

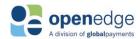

## Appendix A – String Type Definitions

For security purposes, the distributed Transactions API specification does not include explicit definitions of string patterns. Instead, fields which only accept values of a specific pattern include in their descriptions a "String Type" tag. The table below includes these tags and their pattern definitions.

| String Type Definitions |                                                                                                    |  |
|-------------------------|----------------------------------------------------------------------------------------------------|--|
| String Type             | Definition                                                                                                    |  |
| Hexadecimal             | Field accepts hexadecimal string values only.                                                                        |  |
| Decimal                 | Field accepts a number with a maximum of 999,999.99 and up to two decimal places.                                    |  |
| AlphaNumeric            | Field accepts alphanumeric string values only. No special characters allowed, unless specified in field description. |  |
| ConstantNumber          | Field accepts numeric values exactly matching their respective account number, card number, etc.                     |  |
| Numeric                 | Field accepts a number with no decimals and leading zeroes.                                                          |  |
| Amount                  | Field accepts a number of any value with up to two decimal places.                                                   |  |
| Date                    | Field accepts a date in format: YYYY-MM-DD                                                                           |  |
| DateShort               | Field accepts a date in format: YYMMDD                                                                               |  |
| Month                   | Field accepts a two-digit number with leading zero. Maximum value is 12.                                             |  |
| Year                    | Field accepts a two-digit number with leading zero. Maximum value is 99.                                             |  |

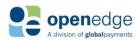

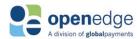

## APPENDIX B - EXPLICIT FIELD VALUE ENUMERATIONS

Some fields included in the OpenEdge Transactions API only accept values from a predetermined list. These fields and their acceptable values are below.

| Explicit Field Value Enumerations |                                                                                                    |  |
|-----------------------------------|----------------------------------------------------------------------------------------------------|--|
| Field                             | Values Accepted                                                                                                    |  |
| account_type                      | <ul><li> "Checking"</li><li> "Savings"</li></ul>                                                                                                    |  |
| avs_response                      | <ul> <li>"full_match"</li> <li>"partial_match"</li> <li>"no_match"</li> <li>"unavailable"</li> <li>"not_supported"</li> </ul>                                                                                                    |  |
| avs_response_description          | <ul> <li>"Match - Street Address, Match - Postal Code"</li> <li>"Match - Street Address, No Match - Postal Code"</li> <li>"No Match - Street Address, Match - Postal Code"</li> <li>"No Match - Street Address, No Match - Postal Code"</li> <li>"Error"</li> <li>"Retry - System Unavailable or Timed Out"</li> <li>"Service Not Supported"</li> <li>"Address Verification Unavailable"</li> <li>"Global Unavailable"</li> <li>"International Unavailable"</li> <li>"N/A"</li> </ul> |  |
| cardsecurity_response             | <ul> <li>"match"</li> <li>"no_match"</li> <li>"unavailable"</li> <li>"not_supported"</li> </ul>                                                                                                    |  |
| country_code                      | <ul> <li>"840" US</li> <li>"124" Canada</li> <li>"036" Australia</li> <li>"554" New Zealand</li> </ul>                                                                                                    |  |
| currency_code                     | <ul> <li>"840" US</li> <li>"124" Canada</li> <li>"036" Australia</li> <li>"554" New Zealand</li> </ul>                                                                                                    |  |
| decline_minimizer_reason_code     | <ul><li> "contact"</li><li> "account_closed"</li></ul>                                                                                                    |  |

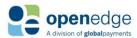

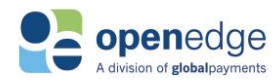

| Explicit Field Value Enumerations |                                                                                                    |  |
|-----------------------------------|----------------------------------------------------------------------------------------------------|--|
| Field                             | Values Accepted                                                                                                    |  |
| ecommerce_indicator               | <ul> <li>"1" Mail or telephone order</li> <li>"2" Recurring transaction</li> <li>"3" Installment transaction</li> <li>"5" Near-field communication was used to collect card information.</li> <li>"7" Indicates a secure and encrypted method (SSL, DES, 3DES or RSA, etc) was used from the customer to the merchant (used for Ecommerce).</li> </ul> |  |
| entry_class                       | <ul><li> "CCD"</li><li> "PPD"</li><li> "TEL"</li><li> "WEB"</li></ul>                                                                                                    |  |
| entry_type                        | <ul><li> "Keyed"</li><li> "Swiped"</li><li> "Inserted"</li><li> "Contactless"</li></ul>                                                                                                    |  |
| language                          | <ul> <li>"en-US"</li> <li>"en-CA"</li> <li>"fr-CA"</li> <li>"en-AU"</li> <li>"en-NZ"</li> </ul>                                                                                                    |  |
| type (in card object)             | <ul> <li>"Visa"</li> <li>"MasterCard"</li> <li>"Discover"</li> <li>"Interac"</li> <li>"AmericanExpress"</li> <li>"American Express"</li> <li>"Diners Club"</li> <li>"JCB"</li> <li>"PayPal"</li> <li>"UnionPay"</li> </ul>                                                                                                    |  |
| type (in payment object)          | <ul><li> "Credit"</li><li> "Debit/Credit"</li><li> "Check"</li></ul>                                                                                                    |  |
| pos_type                          | <ul><li>"PC"</li><li>"MOBILE"</li><li>"TERMINAL"</li><li>"ECR"</li></ul>                                                                                                    |  |

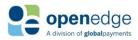

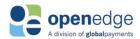

#### **Explicit Field Value Enumerations** Field **Values Accepted** signature\_format "PNG" status "Approved" "Approved - AVS & CSC Mismatch" "Approved - AVS Mismatch" "Approved - CSC Mismatch" "Approved - Token Creation Failed" "Call Issuer" "Call Issuer - Token Creation Failed" "Check Approved" "Check Daily Amount Limit Exceeded" "Check Monthly Amount Limit Exceeded" "Check Returned" "Check Scheduled" "Check Submitted" "Check Transaction Amount Limit Exceeded" "Check Verification Configuration Error" "Check Verification Failed" "Closed" "Declined" "Declined - Token Creation Failed" "Ineligible for ACH Network" "Partially Approved" "Partially Approved - AVS & CSC Mismatch" "Partially Approved - AVS Mismatch" "Partially Approved - CSC Mismatch" "RDFI Not Qualified to Participate" "Voided" track\_capabilities "NONE" "TRACK1" "TRACK2" "BOTH" "CHIP"

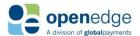

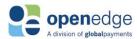

## APPENDIX C - NACHA INFORMATION

#### **NACHA Return Reason Codes**

For returned US check transactions, these values may be included for the **return\_code** response field in the **nacha** object.

| NACHA Return Reason Codes |                                                             |                                                                                                    |
|---------------------------|-------------------------------------------------------------|----------------------------------------------------------------------------------------------------|
| Code                      | Description                                                 | Definition                                                                                                    |
| C01                       | ACCOUNT NUMBER                                              | The account number is incorrect or is formatted incorrectly.                                                                                                    |
| C02                       | TRANSIT / ROUTING<br>NUMBER                                 | A once valid transit / routing number must be changed.                                                                                                    |
| C03                       | TRANSIT / ROUTING NUMBER & ACCOUNT NUMBER                   | The transit / routing number and the account number are incorrect.                                                                                                    |
| C04                       | ACCOUNT NAME                                                | The customer has changed the name on the account or the Company has submitted the name incorrectly.                                                                               |
| C05                       | TRANSACTION CODE                                            | The incorrect transaction type code (a 2-digit number meaning checking or savings account) is wrong.                                                                              |
| C06                       | ACCOUNT NUMBER and TRANSACTION CODE                         | The account number is incorrect and the type of transaction code is wrong.                                                                                                    |
| C07                       | TRANSIT / ROUTING NUMBER, ACCOUNT NUMBER & TRANSACTION CODE | The transit / routing number and the the account number and the transaction type code are all incorrect (Three corrections).                                                      |
| C09                       | INDIVIDUAL ID NUMBER                                        | Individual ID Number is incorrect (applies only to consumer initiated transactions).                                                                                              |
| C10                       | COMPANY NAME                                                | Due to merger or consolidation, the Company name is no longer valid (applies only to consumer initiated transactions).                                                            |
| C11                       | COMPANY IDENTIFICATION                                      | Due to merger or consolidationn, the Company ID is no longer valid.                                                                                                    |
| C12                       | COMPANY NAME & COMPANY IDENTIFICATION                       | Due to merger or consolidation, the Company name and the Company ID number are no longer valid (applies only to consumer initiated transactions).                                 |
| C13                       | ADDENDA FORMAT ERROR                                        | The Entry Detail Record is correct, but information in its Addenda Record is unclear or formatted incorrectly. i.e., not formatted in ANSI or NACHA endorsed banking conventions. |
| C61                       | MISROUTED NOTIFICATION OF CHANGE                            | Misrouted Notification of Change.                                                                                                    |
| C62                       | INCORRECT TRACE NUMBER                                      | Incorrect Trace Number.                                                                                                    |
| C63                       | INCORRECT COMPANY IDENTIFICATION NUMBER                     | Incorrect Company Identification Number.                                                                                                    |
| C64                       | INCORRECT INDIVIDUAL IDENTIFICATION NUMBER                  | Incorrect Individual Identification Number.                                                                                                    |
| C65                       | INCORRECTLY FORMATTED ADDENDA INFORMATION                   | Incorrectly Formatted Addenda Information.                                                                                                    |
| C66                       | INCORRECT DISCRETIONARY DATA                                | Incorrect Discretionary Data.                                                                                                    |

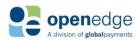

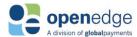

| NACHA Return Reason Codes |                                                              |                                                               |
|---------------------------|--------------------------------------------------------------|---------------------------------------------------------------|
| Code                      | Description                                                  | Definition                                                    |
| C67                       | TRANSIT ROUTING NUMBER NOT FROM ORIGINAL ENTRY DETAIL RECORD | Transit Routing number not from original entry detail record. |
| C68                       | DFI ACCOUNT NUMBER NOT FROM ORIGINAL ENTRY DETAIL RECORD     | DFI Account Number not from original entry detail record.     |
| C69                       | INCORRECT TRANSACTION CODE                                   | Incorrect Transaction Code                                    |

### **ACH Notifications of Change**

The ACH network provides Notifications of Change (NOCs) in the event that some information specific to a US checking account has changed. See the various NACHA NOCs below. For US check responses, these values may be included for the **noc\_code** and **noc\_descriptions** fields in the **nacha** object.

| ACH NO | ACH NOCs                                                               |                                                                                                    |  |
|--------|------------------------------------------------------------------------|----------------------------------------------------------------------------------------------------|--|
| Code   | Reason                                                                 | Description                                                                                                    |  |
| C01    | Incorrect bank account number                                          | Bank account number incorrect or formatted incorrectly                                                                |  |
| C02    | Incorrect transit/routing number                                       | Once valid transit/routing number must be changed                                                                     |  |
| C03    | Incorrect transit/routing number and bank account number               | Once valid transit/routing number must be changed and causes a change to bank account number structure                |  |
| C04    | Bank account name change                                               | Customer has changed name or ODFI submitted name incorrectly                                                          |  |
| C05    | Incorrect payment code                                                 | Entry posted to demand account should contain savings payment codes or vice versa                                     |  |
| C06    | Incorrect bank account number and transit code                         | Bank account number must be changed and payment code should indicate posting to another account type (demand/savings) |  |
| C07    | Incorrect transit/routing number, bank account number and payment code | Changes required in three fields indicated                                                                            |  |
| C09    | Incorrect individual ID number                                         | Individual's ID number is incorrect                                                                                   |  |
| C10    | Incorrect company name                                                 | Company name is no longer valid and should be changed.                                                                |  |
| C11    | Incorrect company identification                                       | Company ID is no longer valid and should be changed                                                                   |  |
| C12    | Incorrect company name and company ID                                  | Both the company name and company id are no longer valid and must be changed                                          |  |
| C01    | Incorrect bank account number                                          | Bank account number incorrect or formatted incorrectly                                                                |  |

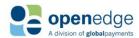

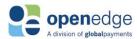

## APPENDIX D - AFT INFORMATION

### **Automated Funds Transfer (AFT) Transaction Codes**

For Canada check transactions, the following AFT transaction codes may be included for the **payment\_purpose\_code** field in the **transaction** request object.

| AFT THORSE | askian Cadas                              |
|------------|-------------------------------------------|
| AFI Irans  | action Codes                              |
| Code       | Description                               |
| 000-149    | Unassigned. Held for future use.          |
| 150-199    | Reserved for MICR Debits                  |
| 200        | Payroll deposit                           |
| 201        | Special payroll                           |
| 202        | Vacation payroll                          |
| 203        | Overtime payroll                          |
| 204        | Advance payroll                           |
| 205        | Commission payroll                        |
| 206        | Bonus payroll                             |
| 207        | Adjustment payroll                        |
| 230        | Pension                                   |
| 231        | Federal pension                           |
| 232        | Provincial pension                        |
| 233        | Private pension                           |
| 240        | Annuity                                   |
| 250        | Dividend                                  |
| 251        | Common dividend                           |
| 252        | Preferred dividend                        |
| 260        | Investment                                |
| 261        | Mutual funds                              |
| 265        | Spousal RSP contribution                  |
| 266        | RESP Contribution                         |
| 271        | RSP Contribution                          |
| 272        | Retirement Income Fund                    |
| 273        | Tax-free savings account                  |
| 274        | RDSP contribution                         |
| 280        | Interest                                  |
| 281        | Lottery prize payment                     |
| 300        | Federal payment                           |
| 301        | Agri stabilization                        |
| 302        | Agrilnvest                                |
| 303        | HRDC-Training                             |
| 308        | Canada Child Benefit                      |
| 309        | GST                                       |
| 310        | CPP                                       |
| 311        | Old age security                          |
| 312        | War Veteran's allowance                   |
| 313        | VAC                                       |
| 314        | Retired moose and squirrel state benefits |
| 315        | PS Superannuation                         |

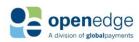

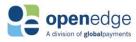

|     |                               | OPDATED December 16, 2019 |
|-----|-------------------------------|---------------------------|
| 316 | CF Superannuation             |                           |
| 317 | Tax refund                    |                           |
| 318 | EI                            |                           |
| 319 | PAD CCRA                      |                           |
| 320 | Student loan                  |                           |
| 321 | CSB interest                  |                           |
| 322 | External affairs              |                           |
| 323 | Savings plan                  |                           |
| 324 | Access grants                 |                           |
| 330 | Insurance                     |                           |
| 331 | Life insurance                |                           |
| 332 | Auto insurance                |                           |
| 333 | Property insurance            |                           |
| 334 | Casualty insurance            |                           |
| 335 | Mortgage insurance            |                           |
| 336 | Health/dental claim insurance |                           |
| 350 | Loans                         |                           |
| 351 | Personal loans                |                           |
| 352 | Dealer plan loans             |                           |
| 353 | Farm improvement loans        |                           |
| 354 | Home improvement loans        |                           |
| 355 | Term loans                    |                           |
| 356 | Insurance loans               |                           |
| 370 | Mortgage                      |                           |
| 371 | Residential mortgage          |                           |
| 372 | Common mortgage               |                           |
| 373 | Farm mortgage                 |                           |
| 380 | Taxes                         |                           |
| 381 | Income taxes                  |                           |
| 382 | Sales taxes                   |                           |
| 383 | Corporate taxes               |                           |
| 384 | School taxes                  |                           |
| 385 | Property taxes                |                           |
| 386 | Water taxes                   |                           |
| 400 | Rent/leases                   |                           |
| 401 | Residential rent/leases       |                           |
| 402 | Commercial rent/leases        |                           |
| 403 | Equipment rent/leases         |                           |
| 404 | Automobile rent/leases        |                           |
| 405 | Appliance rent/leases         |                           |
| 420 | Cash management               |                           |
| 430 | Bill payment                  |                           |
| 431 | Telephone bill payment        |                           |
| 432 | Gasoline bill payment         |                           |
| 433 | Hydro bill payment            |                           |
| 434 | Cable bill payment            |                           |
| 435 | Fuel bill payment             |                           |
| 436 | Utility bill payment          |                           |
| 437 | Internet access payment       |                           |
|     |                               |                           |

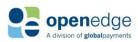

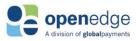

|         |                                                         | UPDATED December 16, 2019 |
|---------|---------------------------------------------------------|---------------------------|
| 438     | Water bill payment                                      |                           |
| 439     | Auto payment                                            |                           |
| 440     | Poutine payment                                         |                           |
| 450     | Miscellaneous payments                                  |                           |
| 451     | Customer checques (sic)                                 |                           |
| 452     | Expense payment                                         |                           |
| 460     | Accounts payable                                        |                           |
| 470     | Fees/dues                                               |                           |
| 480     | Donations                                               |                           |
| 600     | Provincial/local government payment                     |                           |
| 601     | Family support plan                                     |                           |
| 602     |                                                         |                           |
|         | Housing allowance                                       |                           |
| 603     | Income security benefits                                |                           |
| 604     | Family benefits                                         |                           |
| 605     | Province/territory                                      |                           |
| 606     | Workers' compensation board                             |                           |
| 607     | Employment assistance allowance                         |                           |
| 608     | Automobile insurance plane                              |                           |
| 609     | Health care premium                                     |                           |
| 610     | Offences and fines (i.e. not saying sorry often enough) |                           |
| 611     | Disability payment                                      |                           |
| 612     | Parental insurance                                      |                           |
| 613     | Student loan                                            |                           |
| 614     | Grant/bursary                                           |                           |
| 615     | Solidarity tax credit                                   |                           |
| 616     | Children assistance                                     |                           |
| 617     | tax refund                                              |                           |
| 618     | Too-damn-cold allowance                                 |                           |
| 621-649 | Unassigned                                              |                           |
| 650     | Inter-FI funds transfer debit                           |                           |
| 651-699 | Unassigned                                              |                           |
| 701     | Commercial investments                                  |                           |
| 702     | Commercial insurance                                    |                           |
| 703     | Commercial auto insurance                               |                           |
| 704     | Commercial property insurance                           |                           |
| 705     | Commercial casualty insurance                           |                           |
| 706     | Commercial mortgage insurance                           |                           |
| 707     | Commercial loans                                        |                           |
| 708     | Commercial mortgage                                     |                           |
| 709     | Commercial taxes                                        |                           |
| 710     | Commercial income taxes                                 |                           |
| 711     | Commercial sales taxes                                  |                           |
| 712     | Commercial GST                                          |                           |
| 712     | Commercial property taxes                               |                           |
| 713     | Commercial rent/lease                                   |                           |
| 714     | Commercial rent/lease  Commercial equipment rent/lease  |                           |
|         | • •                                                     |                           |
| 716     | Commercial automobile rent/lease                        |                           |
| 717     | Commercial cash management                              |                           |
| 718     | Commercial bill payment                                 |                           |

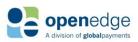

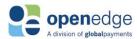

| Commercial telephone bill payment |
|-----------------------------------|
| Commercial gasoline bill payment  |
| Commercial hydro bill payment     |
| Commercial cable bill payment     |
| Commercial fuel bill payment      |
| Commercial utility bill payment   |
| Commercial internet bill payment  |
| Commercial water bill payment     |
| Commercial auto payment           |
| Commercial expense payment        |
| Commercial accounts payable       |
| Commercial fees/dues              |
| Commercial creditor insurance     |
| Commercial commercial payment     |
| nternal direct clearer use        |
|                                   |

#### **AFT Return Reason Codes**

For returned Canada check transactions, these values may be included for the **return\_code** and **return\_description** response fields in the **response\_aft\_ca** object.

| AFT Return Reason Codes |                                                        |  |  |
|-------------------------|--------------------------------------------------------|--|--|
| Code                    | Description                                            |  |  |
| 900                     | Bank account number incorrect or formatted incorrectly |  |  |
| 901                     | Non-sufficient funds (Debit only)                      |  |  |
| 902                     | Account not found                                      |  |  |
| 903                     | Payment stopped/recalled                               |  |  |
| 905                     | Account closed                                         |  |  |
| 907                     | No debit allowed                                       |  |  |
| 908                     | Funds not cleared (Debit only)                         |  |  |
| 909                     | Currency/account mismatch                              |  |  |
| 910                     | Payor/payee deceased                                   |  |  |
| 911                     | Account frozen                                         |  |  |
| 912                     | Invalid/incorrect account number                       |  |  |
| 914                     | Incorrect payor/payee name                             |  |  |
| 915                     | No agreement existed                                   |  |  |
| 916                     | Not according to agreement – personal                  |  |  |
| 917                     | Agreement revoked – personal                           |  |  |
| 918                     | No confirmation/pre-notification – personal            |  |  |
| 919                     | Not according to agreement – business                  |  |  |
| 920                     | Agreement revoked – business                           |  |  |
| 921                     | No confirmation/pre-notification – business            |  |  |
| 922                     | Customer initiated return                              |  |  |
| 990                     | Institution in default                                 |  |  |

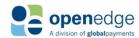

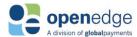

## APPENDIX E - AUSPAYNET INFORMATION

#### **APN Transaction Codes**

For returned Australian check transactions, the following APN transaction codes may be included for the **return\_code** and **return\_descriptions** fields in the **auspaynet** response object, nested in the **transaction** object.

| AFT Transaction Codes |                                               |  |
|-----------------------|-----------------------------------------------|--|
| return_code           | return_description                            |  |
| 2                     | Payment Stopped                               |  |
| 3                     | Account Closed                                |  |
| 4                     | Customer Deceased                             |  |
| 5                     | No Account Number or Incorrect Account Number |  |
| 6                     | Refer to Customer                             |  |
| 9                     | Technically Invalid                           |  |

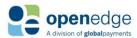

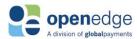

## APPENDIX F - PAYMENTS NZ INFORMATION

#### **Payments NZ Transaction Codes**

For returned New Zealand check transactions, the following Payments NZ transaction codes may be included for the **return\_code** and **return\_descriptions** fields in the **paymentsnz** response object, nested in the **transaction** object.

| AFT Transaction Codes |                                               |  |
|-----------------------|-----------------------------------------------|--|
| return_code           | return_description                            |  |
| 2                     | Payment Stopped                               |  |
| 3                     | Account Closed                                |  |
| 4                     | Customer Deceased                             |  |
| 5                     | No Account Number or Incorrect Account Number |  |
| 6                     | Refer to Customer                             |  |
| 9                     | Technically Invalid                           |  |

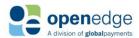

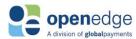

#### APPENDIX G – TEMPORARY TOKEN

CreateSale and CreateAuth transaction requests require either the payment card information, token, or temporary\_token in the **card** object. See the below sample for a CreateSale transaction request using the temporary\_token.

```
Sample CreateSale Request Payload
                                           Sample CreateSale Response Payload
https://<hostname>/transactions/sales
                                              "sale id": "00000008639902",
                                              "status": "Approved",
Content-Type: application/json
                                              "approval code": "ADB123",
Accept: application/json
Date: Mon, 02 Oct 2017 22:21:20 GMT
                                              "avs response": "full match",
"Authorization": "AuthToken
                                              "avs response description": "Match -
{AuthTokenV2}"
                                            Street Address, Match - Postal Code",
X-GP-Request-Id:{request id}
                                              "cardsecurity response": "match",
X-GP-Version:2019-06-27
                                              "processor response": "APPROVAL
X-GP-Api-Key: {API Key}
                                           ADB123",
  "card": {
                                              "card": {
    "cardholder name": "23.09",
                                                "masked card number":
    "temporary_token": {temporary_token}
                                            "541333XXXXXX5538",
  "customer": {
                                                "cardholder name": "Joe Doe",
    "title": "Mr.",
                                                "expiry month": "03",
    "first name": "Joe",
                                                "expiry_year": "23",
    "middle name": "Henry",
                                                "token": "EnzMcSVlkP",
                                                "type": "Visa",
    "last name": "Doe",
    "email": "jondeo@gmail.com",
                                                "balance": "12.09"
    "phone": "345-090-2334",
    "note": "This is a sample note",
                                              "payment": {
    "billing address": {
                                                "amount": "23.09",
      "line1": "2600 NW",
                                                "currency_code": "840",
                                                "gratuity amount": "10.00",
      "line2": "23th Street",
      "city": "Lindon",
                                                "invoice_number": "239087"
      "state": "Utah",
                                                "reference id": "XAZR863990",
      "country": "USA",
                                                "type": "Credit",
      "postal code": "84042"
                                                "purchase order": {
    }
                                                  "tax amount": "20.01"
  },
  "payment": {
    "amount": "23.09",
                                              "transaction": {
    "currency_code": "840",
                                               "batch_amount": "12.09",
    "gratuity_amount": "10.00",
                                                "batch_number": "001333",
    "invoice number": "239087"
                                                "entry type": "string",
  },
                                                "language": "en-US"
  "shipping": {
                                              },
    "date": "2018-09-14",
                                              "receipt": {
    "address": {
                                            SEE SAMPLE TRANSACTION RESPONSE RECEIPT
      "line1": "2600 NW",
                                            OBJECT BELOW
      "line2": "23th Street",
                                             }
      "city": "Lindon",
      "state": "Utah",
      "country": "USA",
      "postal_code": "84042"
  },
  "transaction": {
    "country code": "840",
```

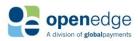

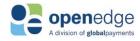

| Sample CreateSale Request Payload | Sample CreateSale Response Payload |
|-----------------------------------|------------------------------------|
| "language": "en-US",              |                                    |
| "processing indicators": {        |                                    |
| "allow duplicate": true,          |                                    |
| "address_verification_service":   |                                    |
| true,                             |                                    |
| "create_token": true,             |                                    |
| "generate_receipt": true,         |                                    |
| "partial_approval": true,         |                                    |
| "allow_duplicate": true,          |                                    |
| }                                 |                                    |
| },                                |                                    |
| "receipt": {                      |                                    |
| "clerk_id": "Al090-John Doe"      |                                    |
| }                                 |                                    |
| }                                 |                                    |
|                                   |                                    |

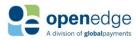

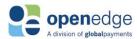

### APPENDIX H – DEVELOPMENT TESTING RESPONSE CODES

The OpenEdge Transactions API provides platform emulation on the development testing system that allows integrators and programmers to verify responses triggered by specific cent amounts, Address Verification System (AVS), Card Security Code (CSS), and Commercial Card (CC) values.

Any of the following cent values can be submitted appended to any whole dollar amount in the development environment to validate the returned HTTP Code and HTTP Status for Australia and New Zealand.

| Australia and New Zealand Test Dollar Amount Values |                                      |           |             |
|-----------------------------------------------------|--------------------------------------|-----------|-------------|
| Cent Value                                          | Description                          | HTTP Code | HTTP Status |
| 0.00                                                | Approved                             | 200/201   | Approved    |
| 0.08                                                | Honour with ID                       | 200/201   | Approved    |
| 0.10                                                | Partial Amount Approved              | 471       | Approved    |
| 0.11                                                | Approved VIP (not used)              | 200/201   | Approved    |
| 0.16                                                | Approved, Update Track 3 (unused)    | 200/201   | Approved    |
| 0.01                                                | Refer to Issuer                      | 472       | Call Issuer |
| 0.02                                                | Refer to Issuer's Special Conditions | 472       | Call Issuer |
| 0.03                                                | No Merchant                          | 470       | Declined    |
| 0.04                                                | Pick Up Card                         | 470       | Declined    |
| 0.05                                                | Do Not Honour                        | 470       | Declined    |
| 0.06                                                | Error                                | 470       | Declined    |
| 0.07                                                | Pick Up Card, Special Conditions     | 470       | Declined    |
| 0.09                                                | , , ,                                |           | Declined    |
| 0.12                                                | Invalid Transaction                  | 470       | Declined    |
| 0.13                                                | Invalid Amount                       | 470       | Declined    |
| 0.14                                                | Invalid Card Number                  | 470       | Declined    |
| 0.15                                                | No Issuer                            | 470       | Declined    |
| 0.17                                                | 3D Secure Error                      | 470       | Declined    |
| 0.19                                                | Re-enter Transaction                 | 470       | Declined    |
| 0.21                                                | No Action Taken                      | 470       | Declined    |
| 0.22                                                | Suspected Malfunction                | 470       | Declined    |
| 0.23                                                | Unacceptable Transaction Fee         | 470       | Declined    |
| 0.25                                                | Unable to Locate Record on File      | 470       | Declined    |
| 0.30                                                | Format Error                         | 470       | Declined    |
| 0.31                                                | Bank not Supported by Switch         | 470       | Declined    |
| 0.33                                                | Expired Card-Pick Up                 | 470       | Declined    |
| 0.34                                                | Suspected Fraud-Pick Up              | 470       | Declined    |
| 0.35                                                | Contact Acquirer-Pick Up             | 470       | Declined    |
| 0.36                                                | Restricted Card-Pick Up              | 470       | Declined    |
| 0.37                                                | Call Acquirer Security-Pick Up       | 470       | Declined    |
| 0.38                                                | Allowable PIN Tries Exceeded         | 470       | Declined    |
| 0.39                                                | No Credit Account                    | 470       | Declined    |
| 0.40                                                | Requested Function not Supported     | 470       | Declined    |
| 0.41                                                | Lost Card-Pick Up                    | 470       | Declined    |
| 0.42                                                | No Universal Amount                  | 470       | Declined    |
| 0.43                                                | Stolen Card-Pick Up                  | 470       | Declined    |
| 0.44                                                | No Investment Account                | 470       | Declined    |
| 0.51                                                | Insufficient Funds                   | 470       | Declined    |

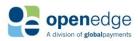

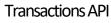

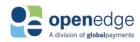

UPDATED December 16, 2019

| 0.52 | No Cheque Account                     | 470 | Declined |
|------|---------------------------------------|-----|----------|
| 0.53 | No Savings Account                    | 470 | Declined |
| 0.54 | Expired Card                          | 470 | Declined |
| 0.55 | Incorrect PIN                         | 470 | Declined |
| 0.56 | No Card Record                        | 470 | Declined |
| 0.57 | Trans. not Permitted to Cardholder    | 470 | Declined |
| 0.58 | Transaction not Permitted to Terminal | 470 | Declined |
| 0.59 | Suspected Fraud                       | 470 | Declined |
| 0.60 | Card Acceptor Contact Acquirer        | 470 | Declined |
| 0.61 | Exceeds Withdrawal Amount Limits      | 470 | Declined |
| 0.62 | Restricted Card                       | 470 | Declined |
| 0.63 | Security Violation                    | 470 | Declined |
| 0.64 | Original Amount Incorrect             | 470 | Declined |
| 0.66 | Card Acceptor Call Acquirer Security  | 470 | Declined |
| 0.67 | Hard Capture-Pick Up Card at ATM      | 470 | Declined |
| 0.68 | Response Received Too Late            | 470 | Declined |
| 0.75 | Allowable PIN Tries Exceeded          | 470 | Declined |
| 0.90 | Cut-off in Progress                   | 470 | Declined |
| 0.91 | Issuer or Switch is Inoperative       | 470 | Declined |
| 0.92 | Financial Institution not Found       | 470 | Declined |
| 0.93 | Trans Cannot be Completed             | 470 | Declined |
| 0.94 | Duplicate Transmission                | 470 | Declined |
| 0.95 | Reconcile Error                       | 470 | Declined |
| 0.96 | System Malfunction                    | 470 | Declined |
| 0.97 | Reconciliation Totals Reset           | 470 | Declined |
| 0.98 | MAC Error                             | 470 | Declined |
| 0.99 | Reserved for National Use             | 470 | Declined |
|      |                                       |     |          |

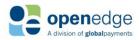

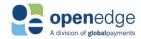

## **CHANGE HISTORY**

| Change History |        |                                                                                                    |
|----------------|--------|----------------------------------------------------------------------------------------------------|
| Date           | Author | Reason for Update                                                                                                    |
| 12/16/2019     | KAJ    | Added Setup Transaction section.                                                                                                    |
| 12/09/2019     | KAJ    | <ul> <li>Added UK URLs and endpoints.</li> <li>Added UK AuthToken "region" Field Dependancies.</li> <li>Corrected capitalization in checksale and checkreturn URLs.</li> <li>Corrected AuthToken fields in samples to show as strings.</li> </ul>                                                                                                    |
| 08/08/2019     | NSC    | <ul> <li>Added functionality to support temporary_token.</li> <li>Removed CORS support.</li> <li>Added support for AuthTokenV2.</li> </ul>                                                                                                    |
| 07/25/2019     | NSC    | <ul> <li>Added Appendix H – Development Testing Response Codes</li> <li>Added fees object and customer_fee_amount field to CreateSale, CreateCheckSale, GetSale, and GetCheckSale transaction responses for Australia and New Zealand.</li> <li>Added auspaynet and paymentsnz Check response objects.</li> <li>Added temporary_token to Sale and Auth request field (transaction support for temporary_token will be added in a future release).</li> </ul> |
| 06/27/2019     | NSC    | Initial publication.                                                                                                    |

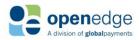